ФЕДЕРАЛЬНОЕ ГОСУДАРСТВЕННОЕ БЮДЖЕТНОЕ ОБРАЗОВАТЕЛЬНОЕ УЧРЕЖДЕНИЕ ВЫСШЕГО ОБРАЗОВАНИЯ

**СМК** РГУТИС

**\_\_\_\_\_\_\_\_**

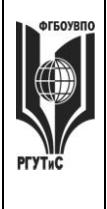

**«РОССИЙСКИЙ ГОСУДАРСТВЕННЫЙ УНИВЕРСИТЕТ** 

## **ТУРИЗМА И СЕРВИСА»**

*Лист 1 из 39*

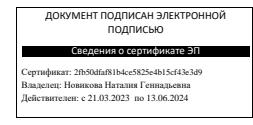

## **УТВЕРЖДЕНО:**

**Ученым советом Высшей школы сервиса Протокол № 3 от «10» октября 2022 г.**

## **РАБОЧАЯ ПРОГРАММА ДИСЦИПЛИНЫ**  *Б1.О.17 ИНФОРМАЦИОННОЕ ОБЕСПЕЧЕНИЕ ПРОФЕССИОНАЛЬНОЙ ДЕЯТЕЛЬНОСТИ*

**Основной профессиональной образовательной программы высшего образования – программы** *бакалавриата* **по направлению подготовки:** *15.03.02 Технологические машины и оборудование* **направленность (профиль):** *Бытовые машины и приборы*

**Квалификация:** *бакалавр*  **Год начала подготовки:** *2023*

**Разработчик (и):** 

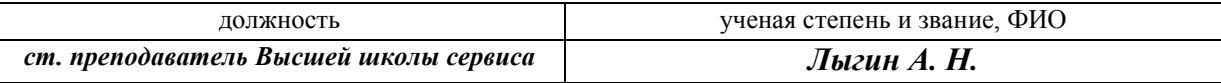

#### **Рабочая программа согласована и одобрена директором ОПОП:**

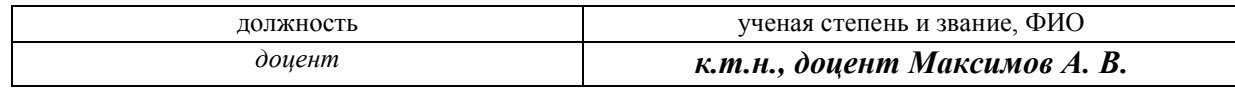

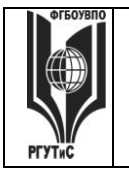

**\_\_\_\_\_\_\_\_** *Лист 2 из 39*

#### **1. Аннотация рабочей программы дисциплины (модуля)**

Дисциплина «Информационное обеспечение профессиональной деятельности» является обязательной частью программы бакалавриата по направлению **15.03.02 Технологические машины и оборудование, профиль «***Бытовые машины и приборы***»**.

Содержание дисциплины охватывает круг вопросов, связанных с управлением данными при организации информационного обеспечения в решении задач в сфере жилой и коммерческой недвижимости.

Рассматриваются основы построения информационных систем и технологий, использование специализированных информационных технологий в процессе предоставления услуг, программные средства реализации информационных процессов на предприятиях. Содержание дисциплины включает вопросы оформления документов, технологии работы сети интернет и использования мировых информационных ресурсов, создания информационных систем для обеспечения профессиональной деятельности.

Дисциплина направлена на формирование следующих компетенций: **ОПК-2.** Способен применять основные методы, способы и средства получения, хранения, переработки информации при решении задач профессиональной деятельности, в части индикаторов достижения компетенции:

ОПК-2.1. Обладает знаниями в области обработки информации

ОПК-2.2. Владеет методами получения, хранения, переработки информации

ОПК-2.3. Применяет методы, способы и средства получения, хранения, переработки информации при решении задач профессиональной деятельности

**ОПК-6** Способен решать стандартные задачи профессиональной деятельности на основе информационной и библиографической культуры с применением информационнокоммуникационных технологий; в части индикаторов достижения компетенции:

ОПК-6.1. Владеет основами информационной и библиографической культуры

ОПК-6.2. Владеет навыками применения информационно-коммуникационных технологий.

**ОПК-14** Способен разрабатывать алгоритмы и компьютерные программы, пригодные для практического применения; в части индикаторов достижения компетенции:

ОПК-14.1. Владеет методами разработки алгоритмов и программирования

ОПК-14.2. Разрабатывает алгоритмы и компьютерные программы, пригодные для практического применения.

Общая трудоемкость освоения дисциплины составляет 20 зачетных единиц, 720 часов.

Преподавание дисциплины ведется на 1 курсе во 2 семестре, на 2 курсе в 3 и 4 семестрах, на 3 курсе в 5 семестре. Программой дисциплины предусмотрены проведение учебных занятий следующих видов: лекции (в форме мультимедийных лекций), практические занятия (в форме практической работы (демонстрация навыков владения информационной технологией):

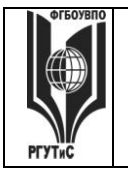

2-ой семестр – занятия лекционного типа (мультимедийная лекция) (2 часа), практические занятия (6 часов), самостоятельная работа студента (168 часов), консультации (2 часа), промежуточная аттестация в форме зачета (2 часа);

3-ий семестр – занятия лекционного типа (мультимедийная лекция) (2 часа), практические занятия (6 часов), самостоятельная работа студента (168 часов), консультации (2 часа), промежуточная аттестация в форме зачета (2 часа);

4-ый семестр – занятия лекционного типа (мультимедийная лекция) (4 часа), практические занятия (6 часов), самостоятельная работа студента (166 часов), консультации (2 часа), промежуточная аттестация в форме экзамена (2 часа);

5-ый семестр – занятия лекционного типа (мультимедийная лекция) (4 часа), практические занятия (8 часов), самостоятельная работа студента (164 часов), консультации (2 часа), промежуточная аттестация в форме экзамена (2 часа).

Содержание дисциплины:

2-ой семестр – технология работы в MS Word, Excel; базовые информационные технологии, устройство компьютера, перспективы его развития.

3-ий семестр – технология создания основ информационной системы в 1С: Предприятие; периферийные устройства компьютера, файловые системы;

4-ый семестр – работа с технологической платформой 1С: Предприятие; технологии построения компьютерных сетей.

5-й семестр – создание баз данных в Access. Основы баз данных.

Программой предусмотрены следующие виды контроля: текущий контроль успеваемости, предусматривающий контроль посещаемости, контроль результатов выполнения заданий для самостоятельной работы студентов (контрольные точки), в том числе контроль в форме демонстрации навыков работы с программными средствами; промежуточная аттестация в форме тестирования и решения практических задач с применением изучаемых информационных технологий (зачеты (2,3семестр), экзамен в 4 и 5 семестрах) для заочной формы обучения.

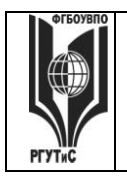

**\_\_\_\_\_\_\_\_** *Лист 4 из 39*

## **2. Перечень планируемых результатов обучения по дисциплине (модулю), соотнесенные с планируемыми результатами освоения образовательной программы**

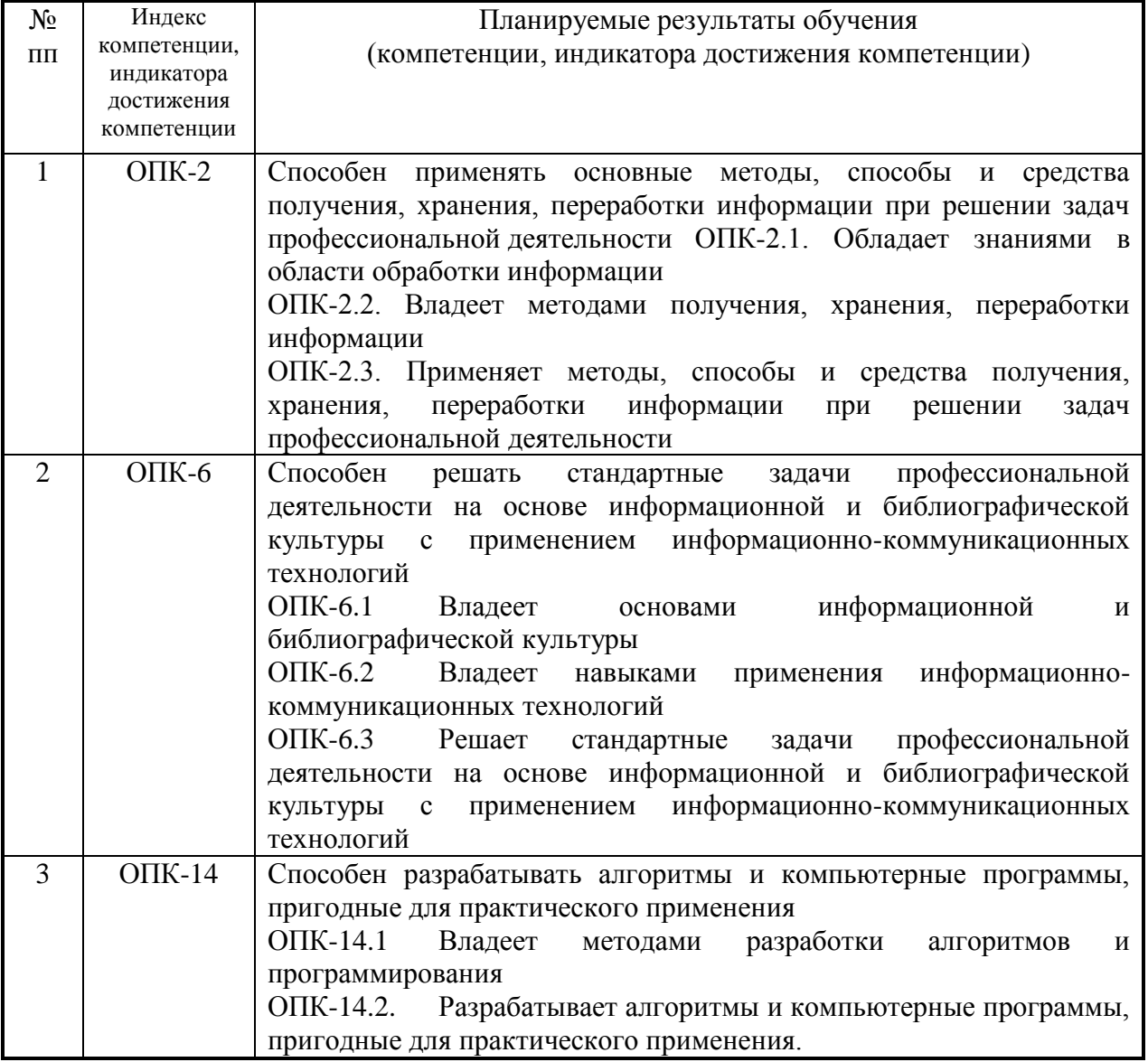

**3. Место дисциплины (модуля) в структуре ОПОП:** 

Дисциплина «Информационное обеспечение профессиональной деятельности» является обязательной частью программы бакалавриата по направлению **15.03.02 Технологические машины и оборудование, профиль «Бытовые машины и приборы».** 

Предшествующая дисциплина:

Информатика в школьном курсе.

Последующие дисциплины, опирающиеся на «Информационное обеспечение профессиональной деятельности»:

- 1. Инновации в профессиональной деятельности.
- 2. Компьютерное моделирование и проектирование.

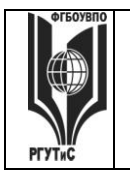

**\_\_\_\_\_\_\_\_** *Лист 5 из 39*

## **ТУРИЗМА И СЕРВИСА»**

**4. Объем дисциплины (модуля) в зачетных единицах с указанием количества академических часов, выделенных на контактную работу обучающихся с преподавателем (по видам учебных занятий) и на самостоятельную работу обучающихся**

Общая трудоемкость дисциплины составляет 20 зачетных единиц/ 720 акад.часов.

*(1 зачетная единица соответствует 36 академическим часам)*

#### **Для заочной формы обучения:**

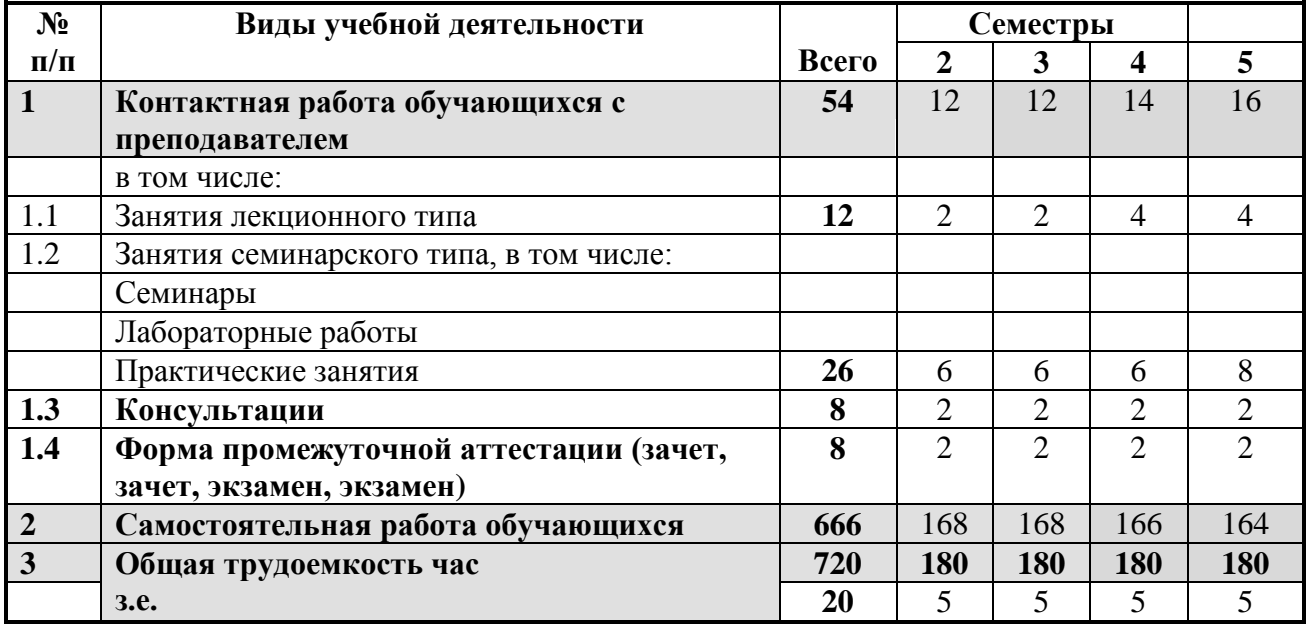

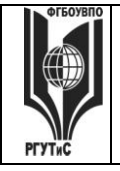

**РГУТИС \_\_\_\_\_\_\_\_** *Лист 6 из 39*

**СМК** 

## **5. Содержание дисциплины (модуля), структурированное по темам (разделам) с указанием отведенного на них количества академических часов и видов учебных занятий**

**Для заочной формы обучения (акад.ч.):**

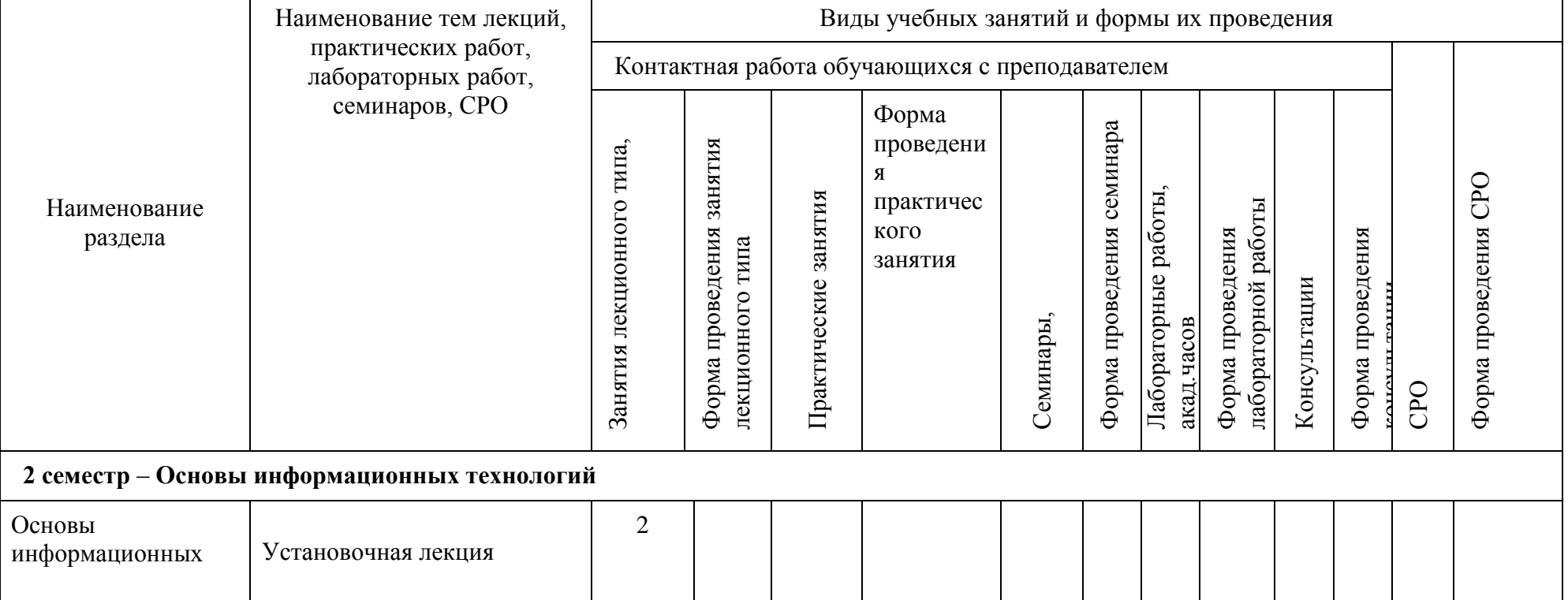

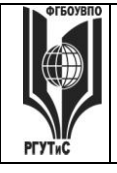

**СМК РГУТИС \_\_\_\_\_\_\_\_** *Лист 7 из 39*

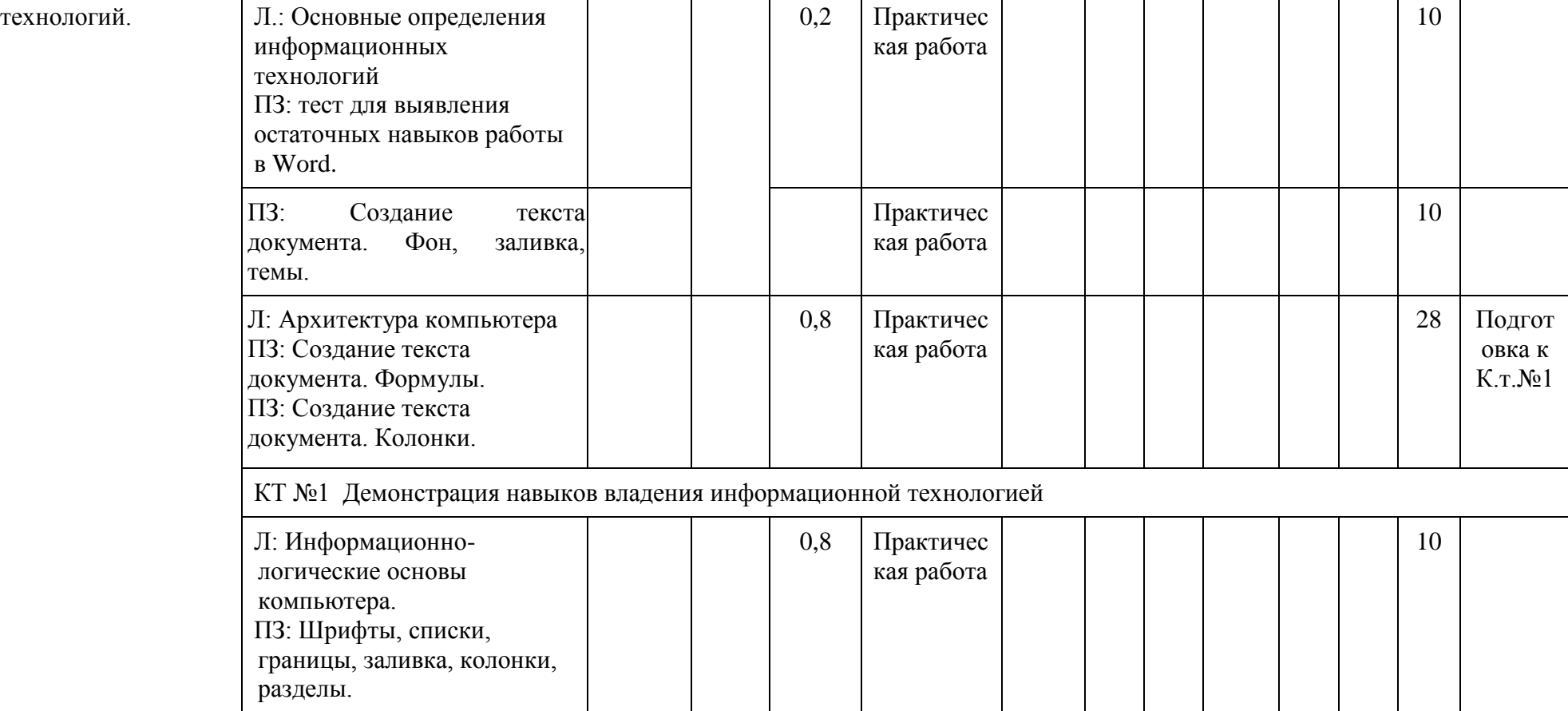

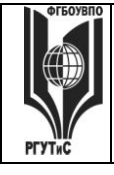

**СМК РГУТИС \_\_\_\_\_\_\_\_** *Лист 8 из 39*

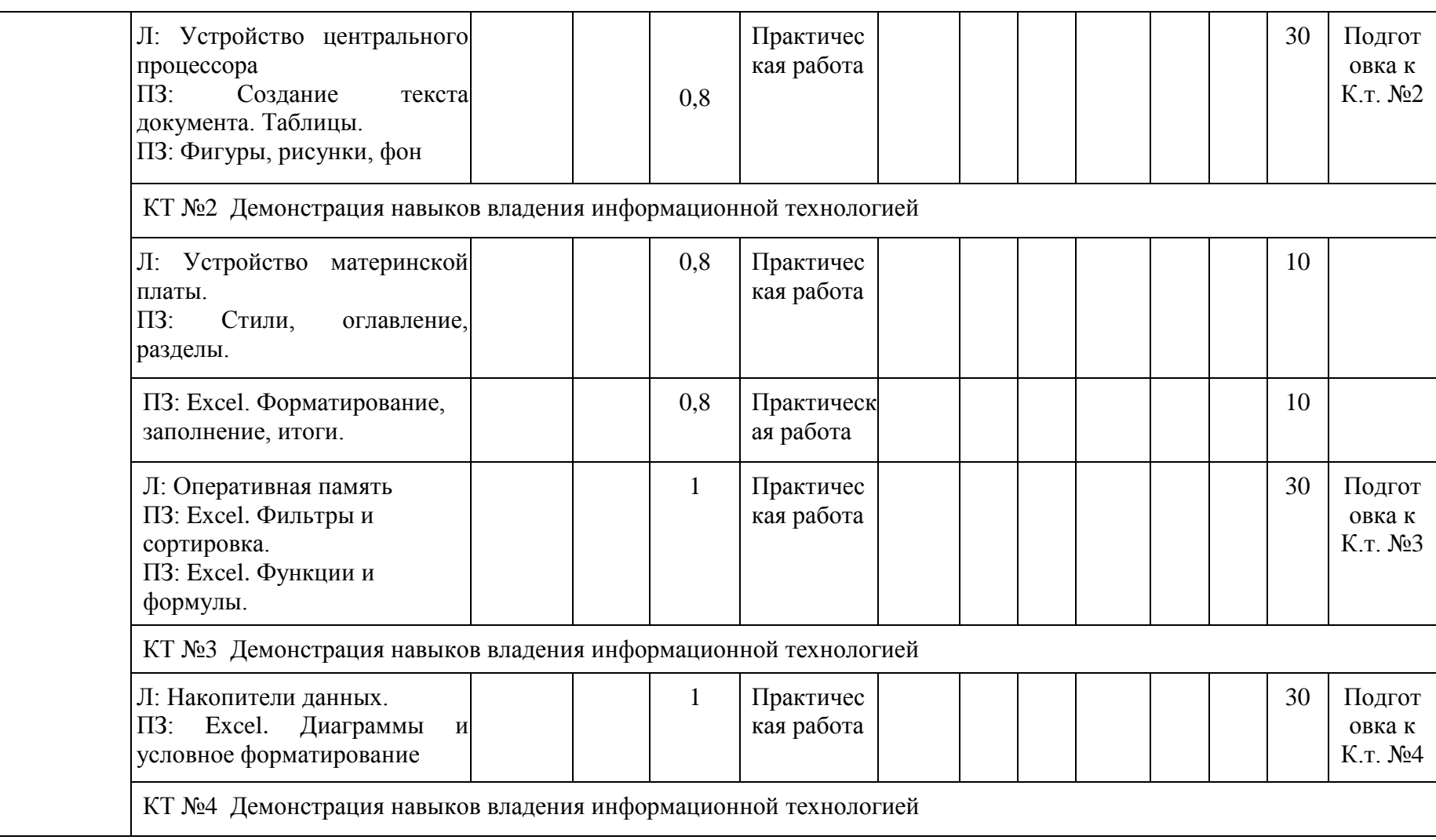

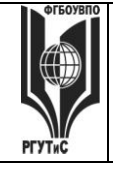

**РГУТИС \_\_\_\_\_\_\_\_**

**СМК** 

*Лист 9 из 39*

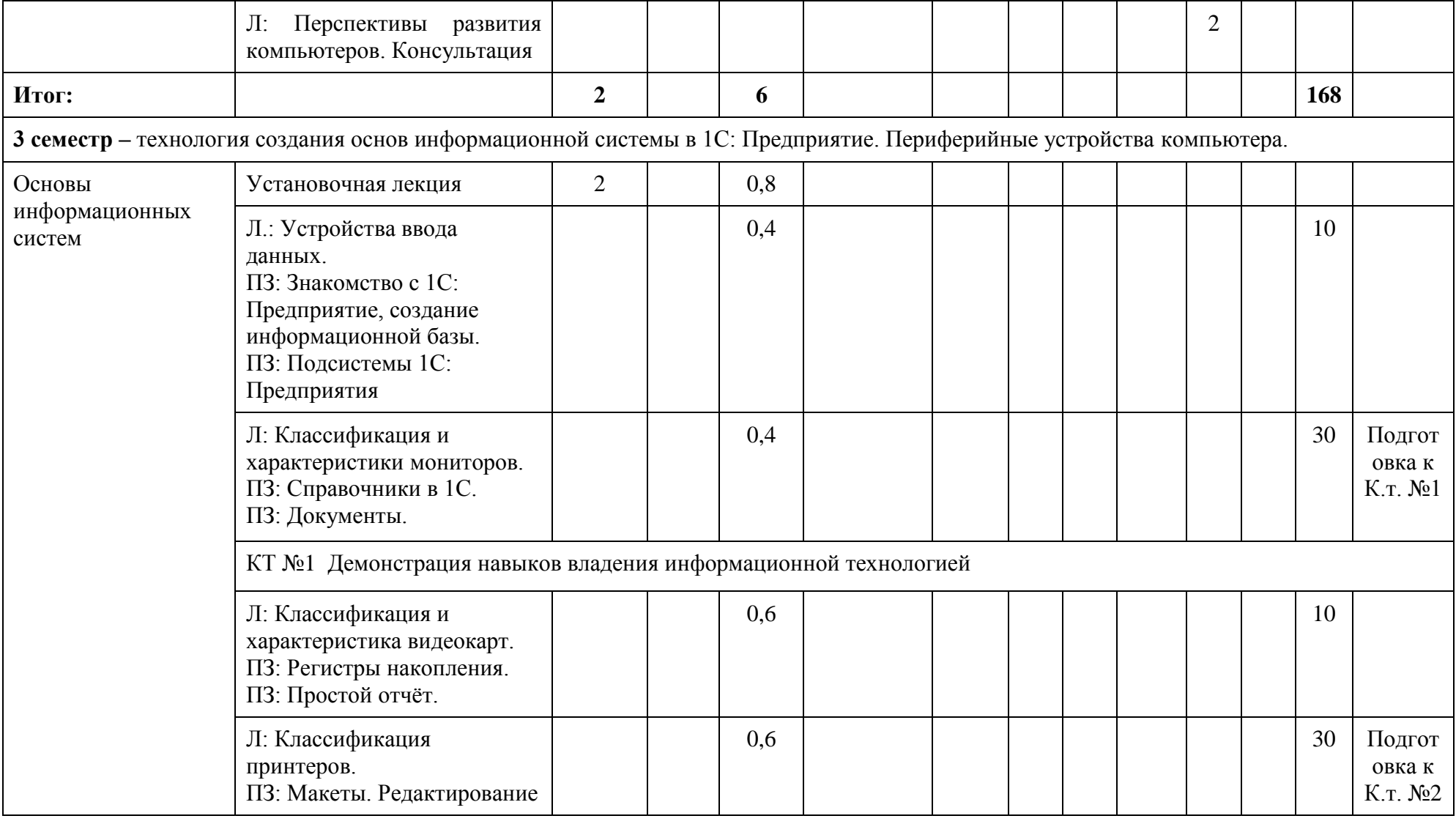

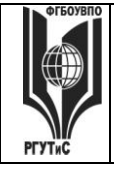

**СМК РГУТИС \_\_\_\_\_\_\_\_**

*Лист 10 из 39*

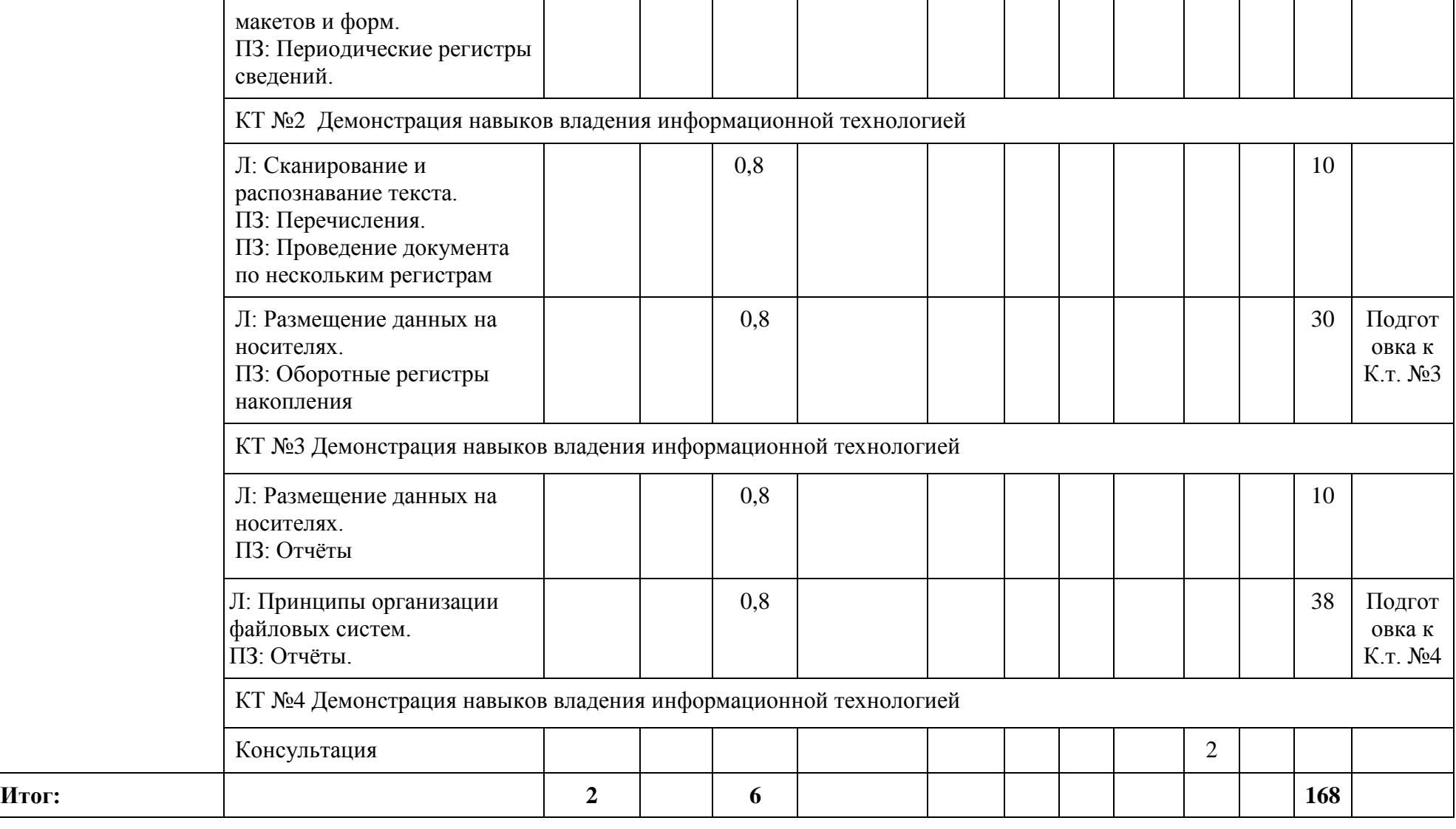

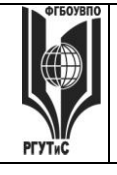

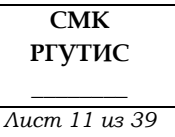

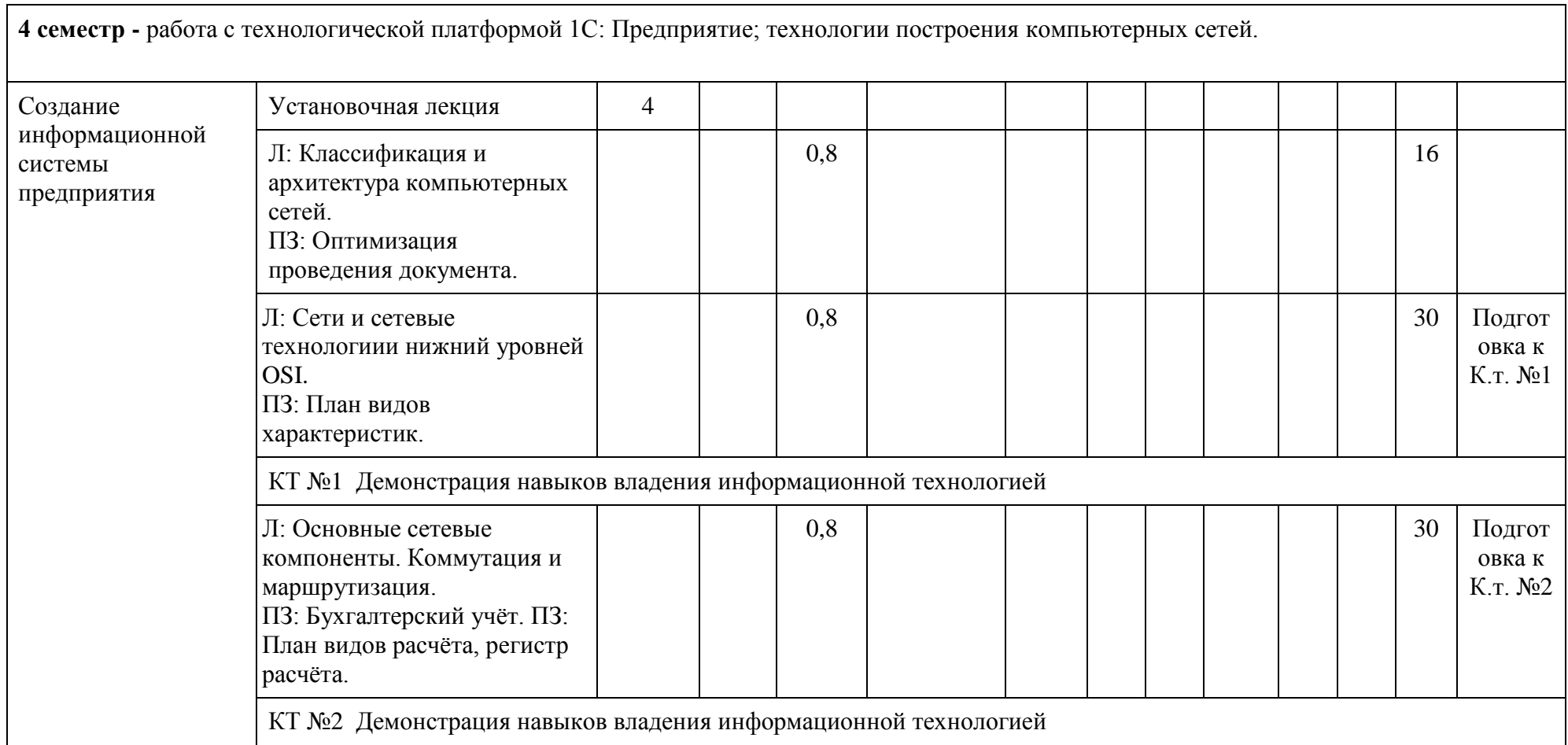

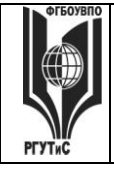

**СМК РГУТИС \_\_\_\_\_\_\_\_**

*Лист 12 из 39*

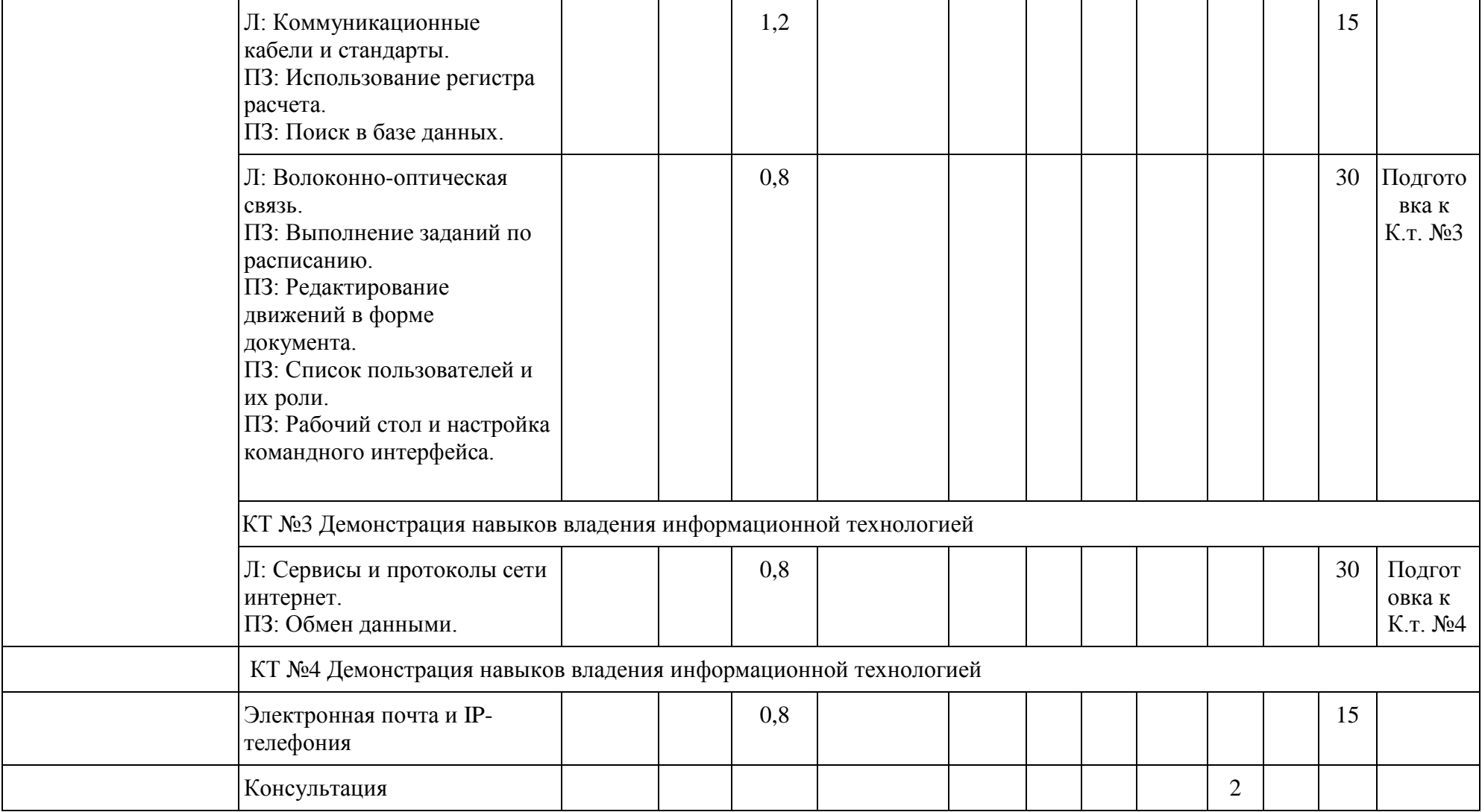

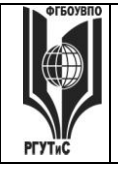

**СМК РГУТИС \_\_\_\_\_\_\_\_**

*Лист 13 из 39*

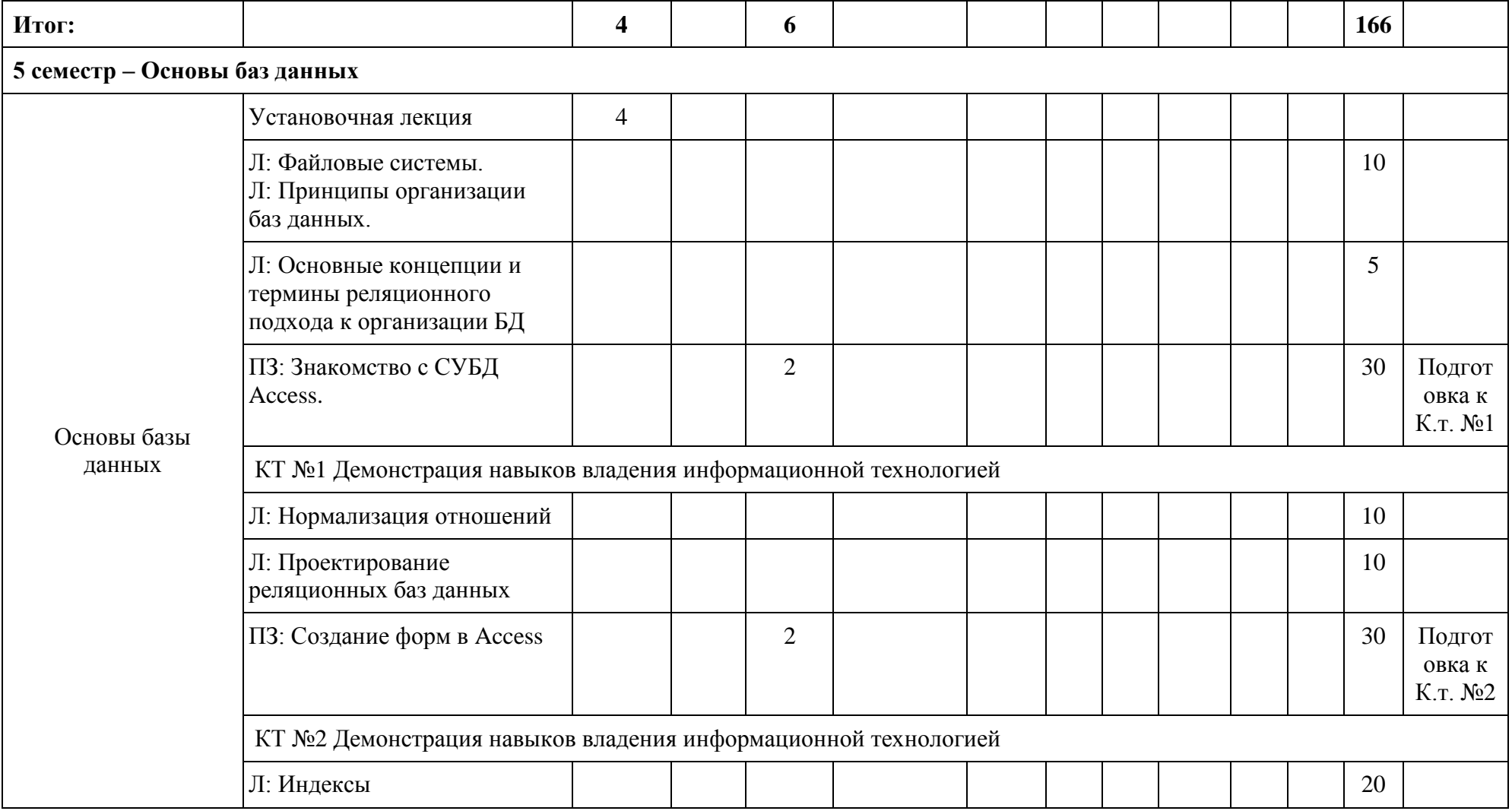

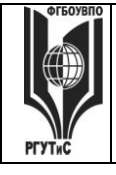

**СМК РГУТИС \_\_\_\_\_\_\_\_**

*Лист 14 из 39*

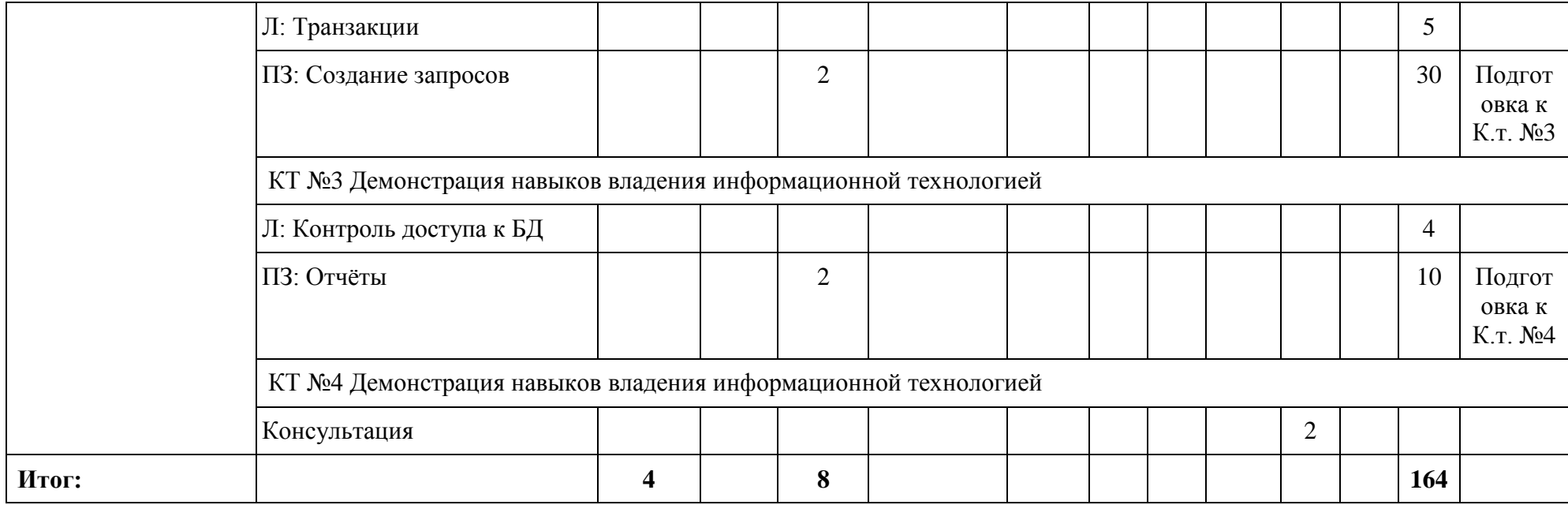

**\_\_\_\_\_\_\_\_** *Лист 15 из 39*

## **ТУРИЗМА И СЕРВИСА»**

## **6. Перечень учебно-методического обеспечения для самостоятельной работы обучающихся по дисциплине (модулю)**

Для самостоятельной работы по дисциплине обучающиеся используют следующее учебно-методическое обеспечение:

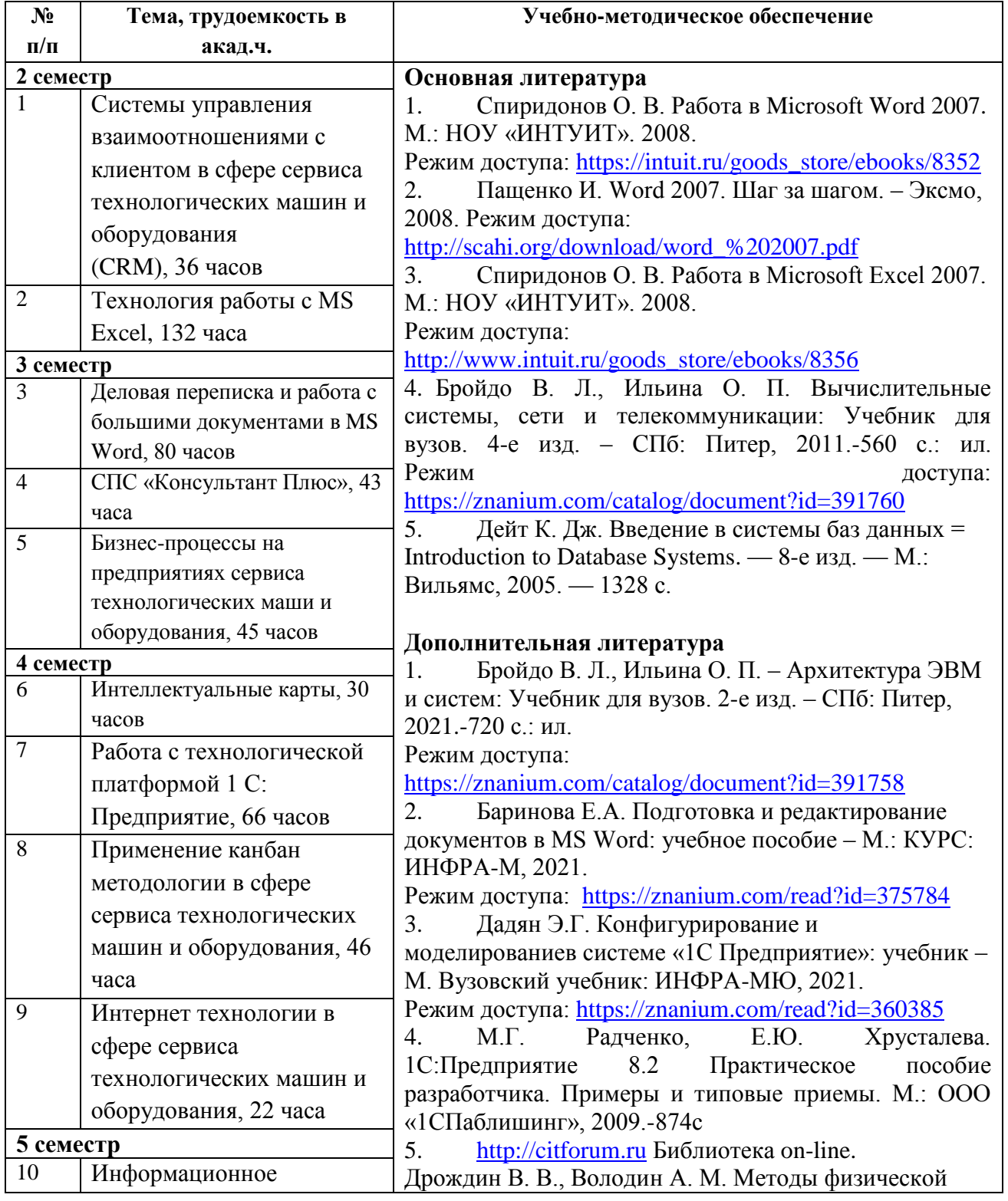

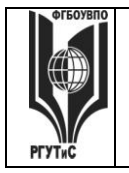

## ФЕДЕРАЛЬНОЕ ГОСУДАРСТВЕННОЕ БЮДЖЕТНОЕ ОБРАЗОВАТЕЛЬНОЕ УЧРЕЖДЕНИЕ ВЫСШЕГО ОБРАЗОВАНИЯ

**СМК РГУТИС** 

# **«РОССИЙСКИЙ ГОСУДАРСТВЕННЫЙ УНИВЕРСИТЕТ**

## **ТУРИЗМА И СЕРВИСА»**

**\_\_\_\_\_\_\_\_** *Лист 16 из 39*

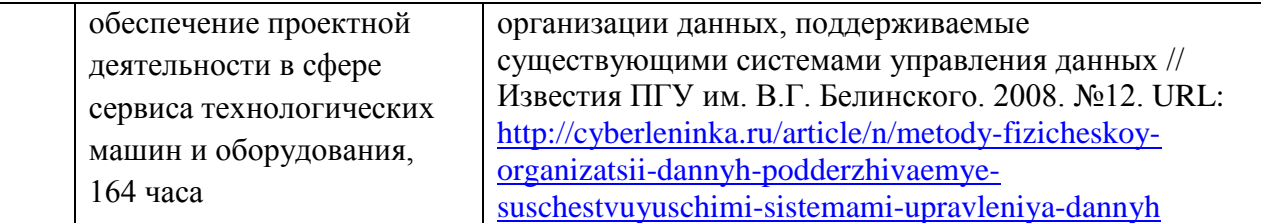

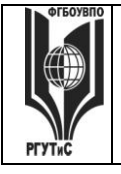

**СМК РГУТИС \_\_\_\_\_\_\_\_** *Лист 17 из 39*

#### **7. Фонд оценочных средств для проведения текущей и промежуточной аттестации обучающихся по дисциплине (модулю)**

### **7.1. Перечень компетенций с указанием этапов их формирования в процессе освоения образовательной программы**

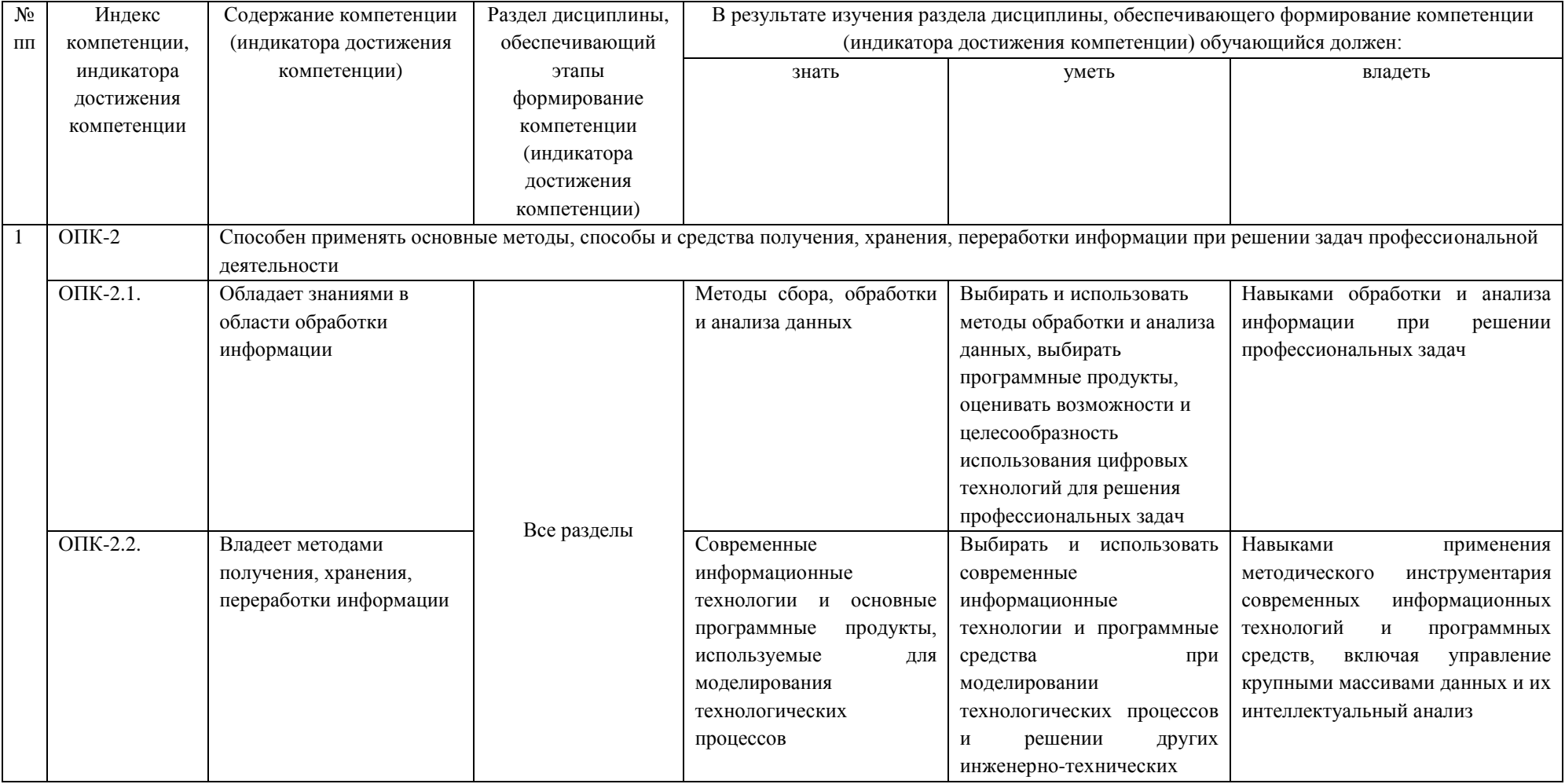

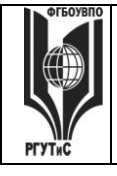

**СМК РГУТИС \_\_\_\_\_\_\_\_**

*Лист 18 из 39*

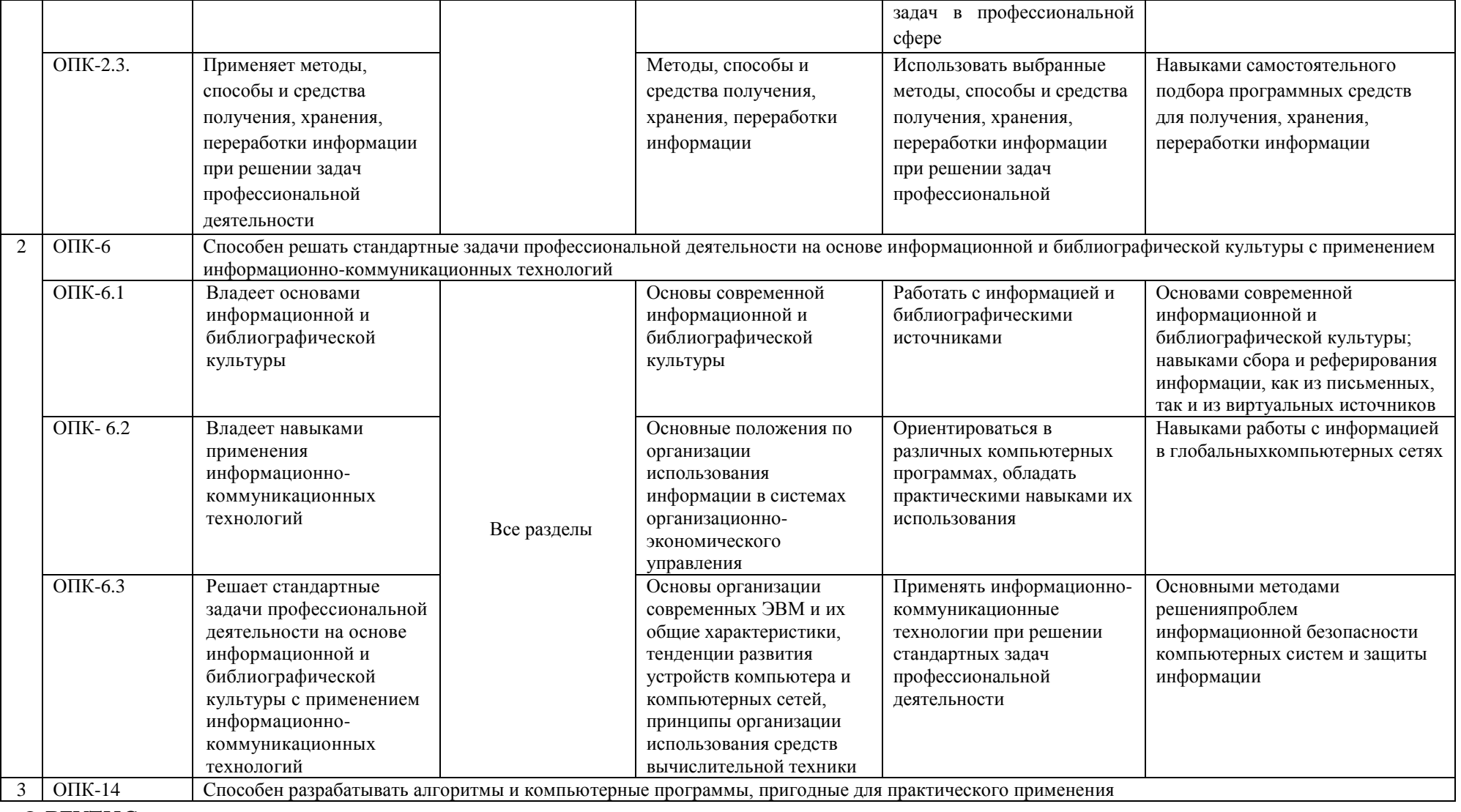

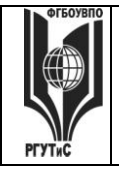

**СМК РГУТИС** 

**\_\_\_\_\_\_\_\_** *Лист 19 из 39*

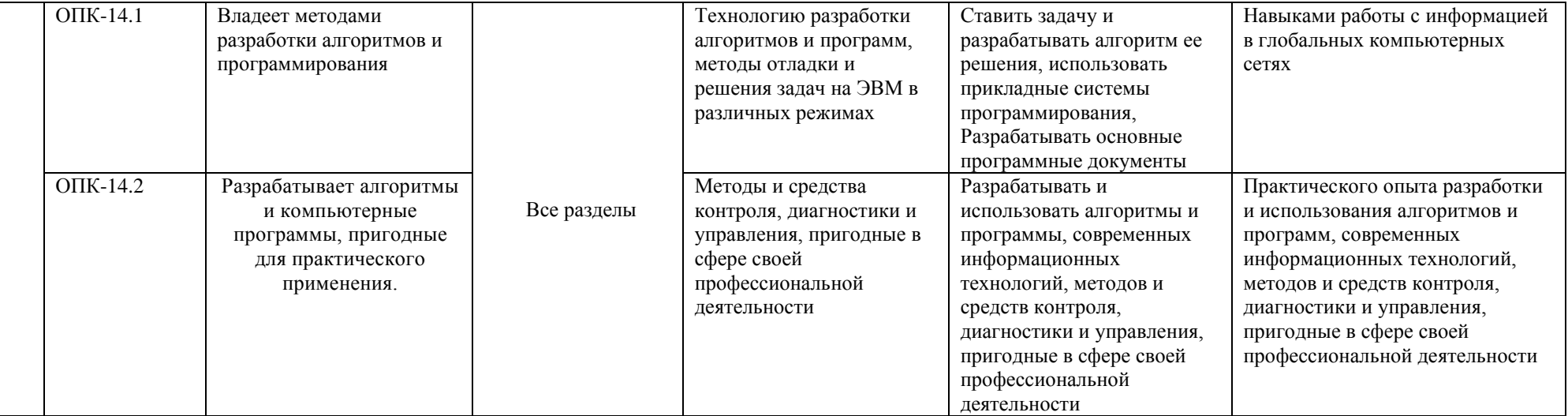

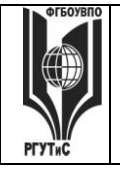

 $CMK$ РГУТИС Aucm 20 us 39

#### 7.2. Описание показателей и критериев оценивания компетенций на разных этапах их формирования, описание шкал оценивания

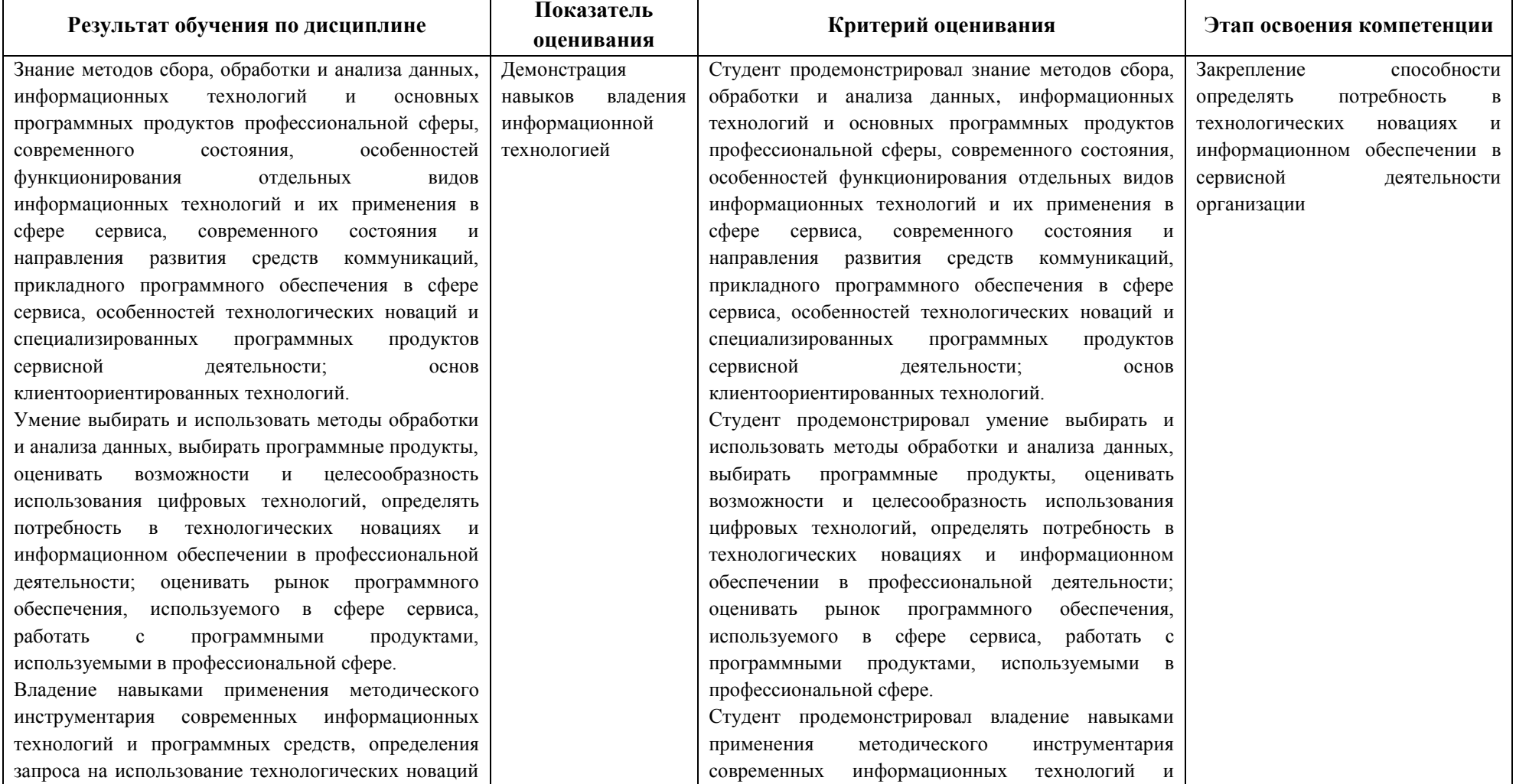

 $\odot$  PTYTHC

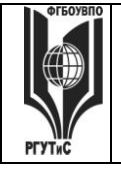

**СМК РГУТИС** 

**\_\_\_\_\_\_\_\_** *Лист 21 из 39*

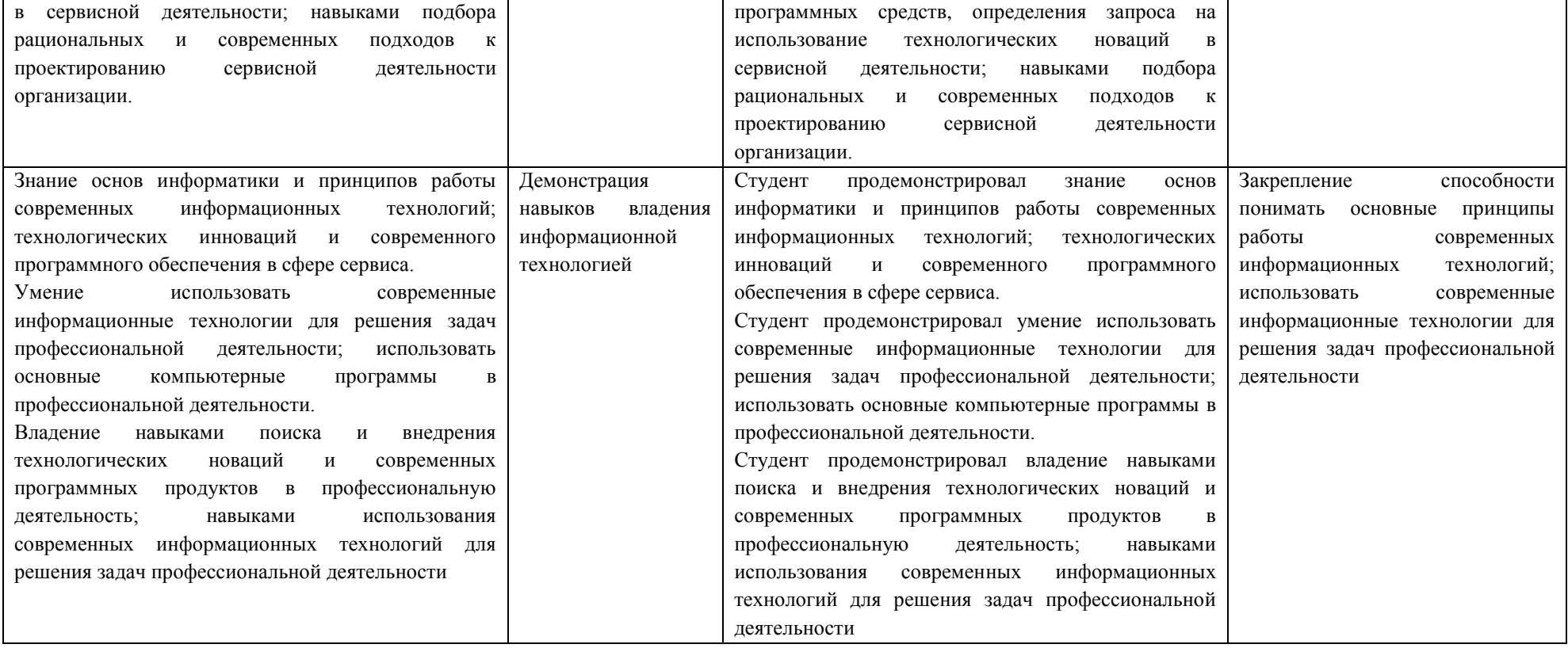

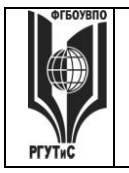

#### **Критерии и шкала оценивания освоения этапов компетенций на промежуточной аттестации**

Порядок, критерии и шкала оценивания освоения этапов компетенций на промежуточной аттестации определяется в соответствии с Положением о проведении текущего контроля успеваемости и промежуточной аттестации обучающихся по образовательным программам высшего образования – программам бакалавриата, программам магистратуры, реализуемым по федеральным государственным образовательным стандартам в ФГБОУ ВО «РГУТИС».

**Виды средств оценивания, применяемых при проведении текущего контроля и шкалы оценки уровня знаний, умений и навыков при выполнении отдельных форм текущего контроля**

*Средство оценивания – демонстрация навыков владения информационной технологией.*

**Шкала оценки уровня знаний, умений и навыков при демонстрации навыков владения информационной технологией**

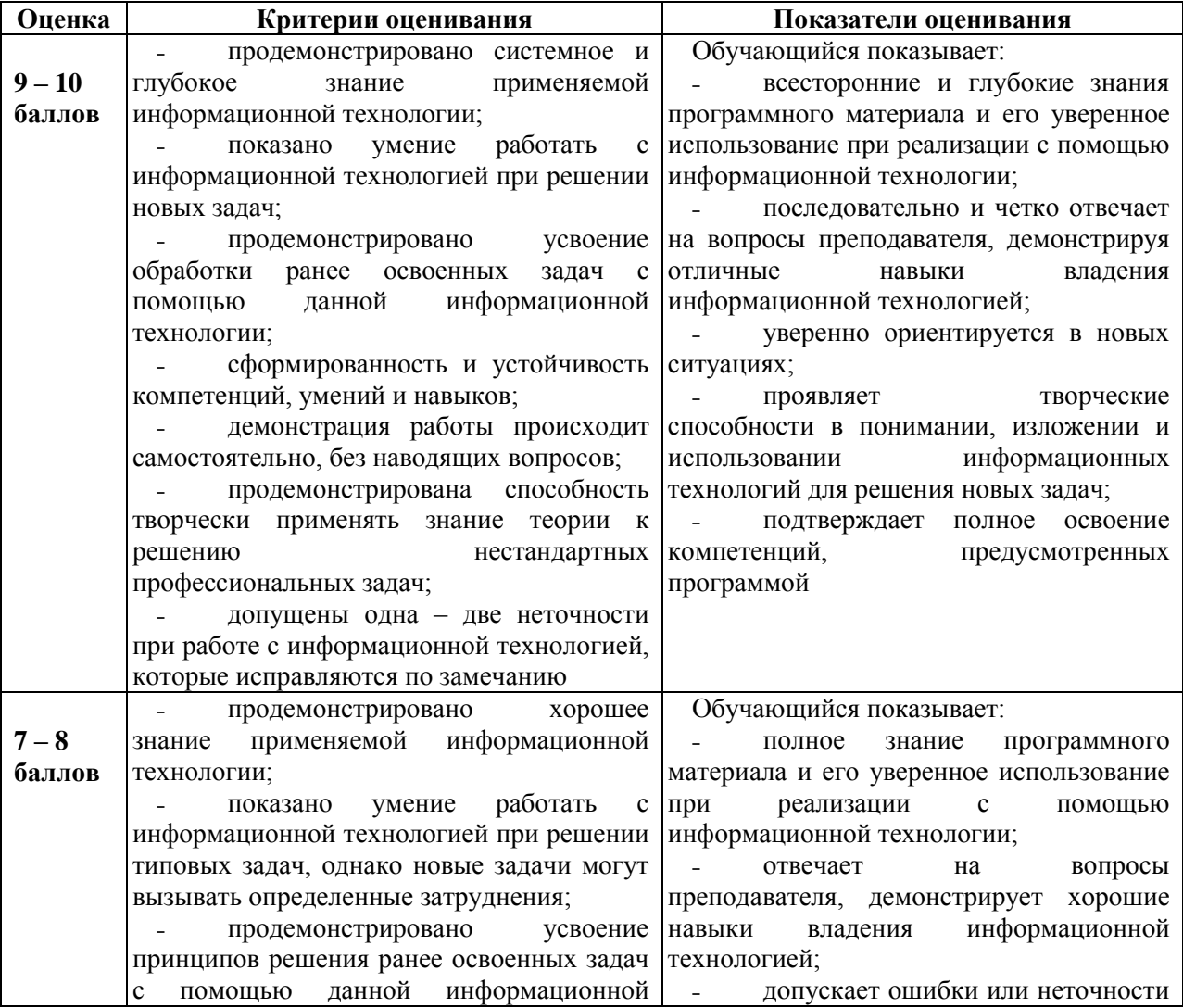

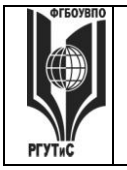

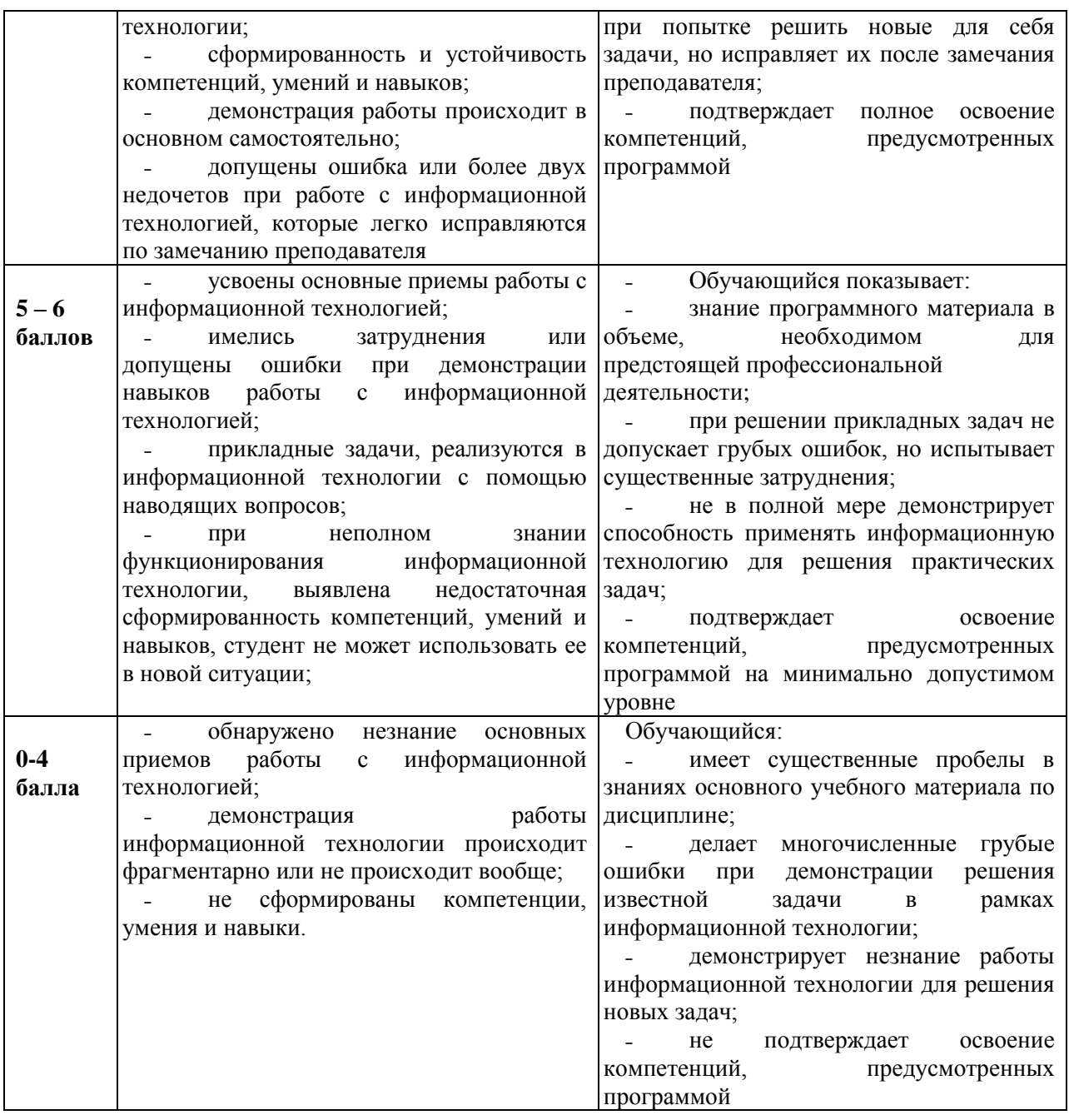

## **Виды средств оценивания, применяемых при проведении промежуточной аттестации и шкалы оценки уровня знаний, умений и навыков при их выполнении**

*Средство оценивания – тестирование + решение практических заданий по демонстрации навыков владения информационной технологией*

## **Шкала оценки уровня знаний, умений и навыков при проведении промежуточной аттестации**

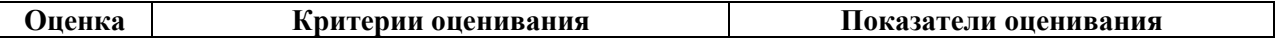

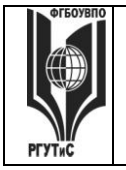

 $\overline{a}$ 

## ФЕДЕРАЛЬНОЕ ГОСУДАРСТВЕННОЕ БЮДЖЕТНОЕ ОБРАЗОВАТЕЛЬНОЕ УЧРЕЖДЕНИЕ ВЫСШЕГО ОБРАЗОВАНИЯ «РОССИЙСКИЙ ГОСУДАРСТВЕННЫЙ УНИВЕРСИТЕТ ТУРИЗМА И СЕРВИСА

Aucm 24 us 39

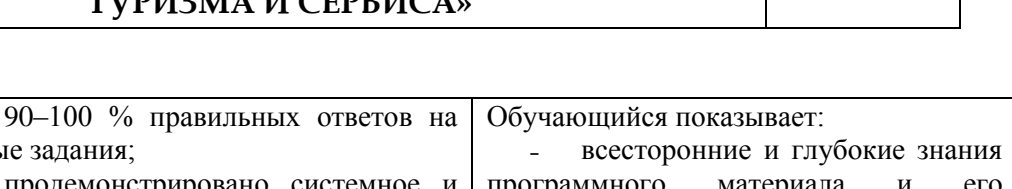

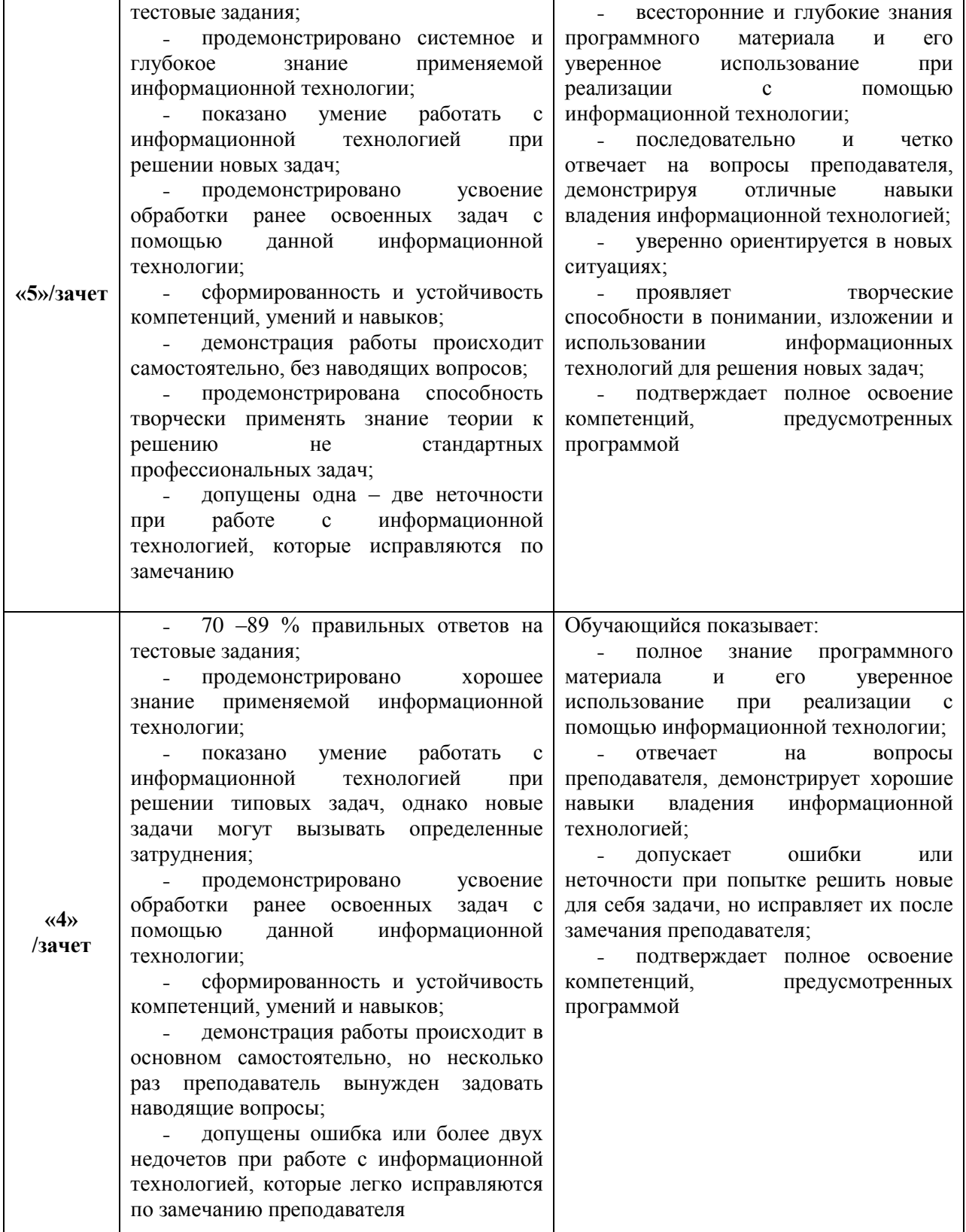

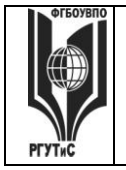

**\_\_\_\_\_\_\_\_** *Лист 25 из 39*

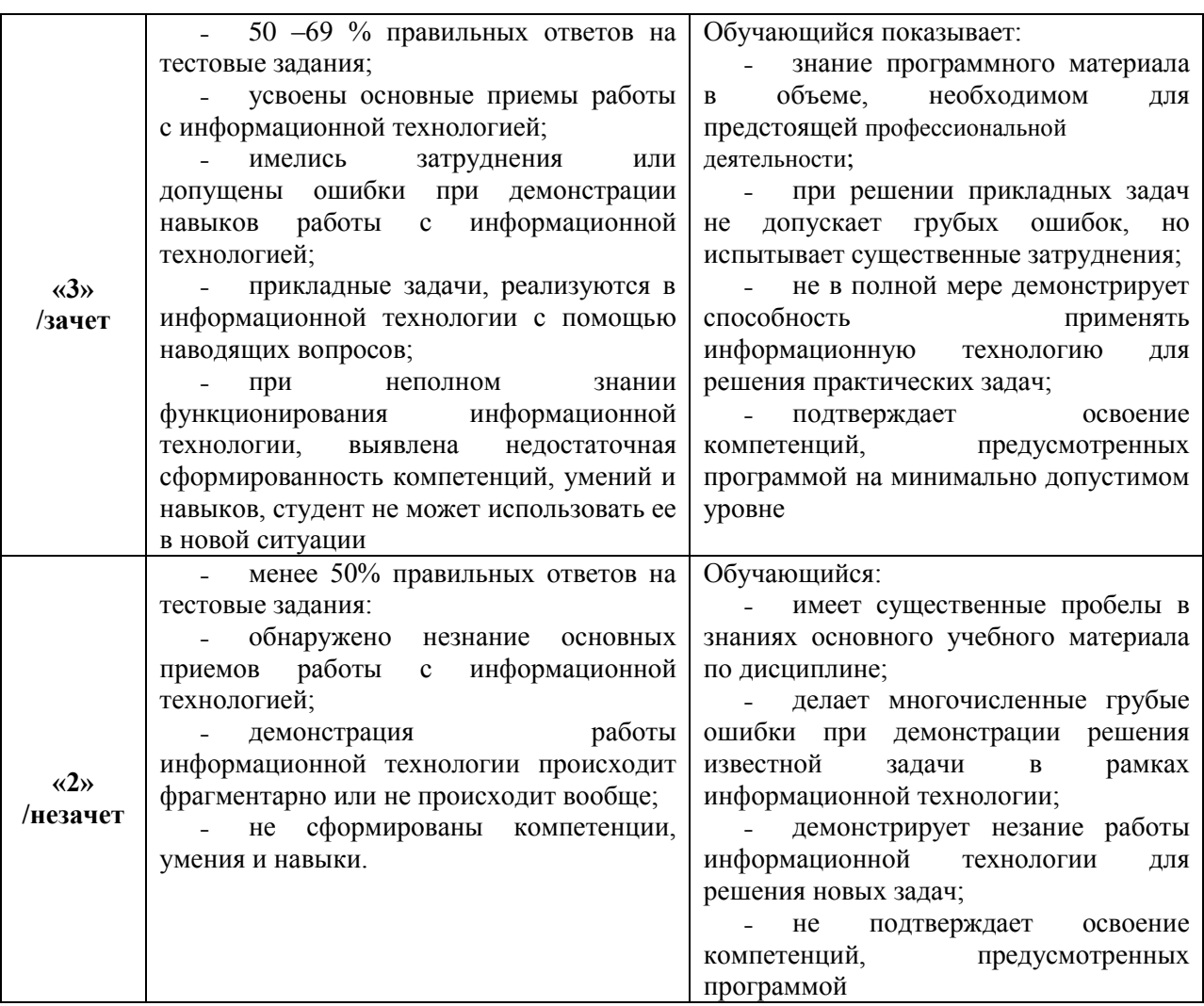

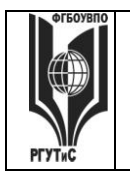

**\_\_\_\_\_\_\_\_**

## **ТУРИЗМА И СЕРВИСА»**

*Лист 26 из 39*

## **7.3. Типовые контрольные задания или иные материалы, необходимые для оценки знаний, умений, навыков и (или) опыта деятельности, характеризующих этапы формирования компетенций в процессе освоения образовательной программы.**

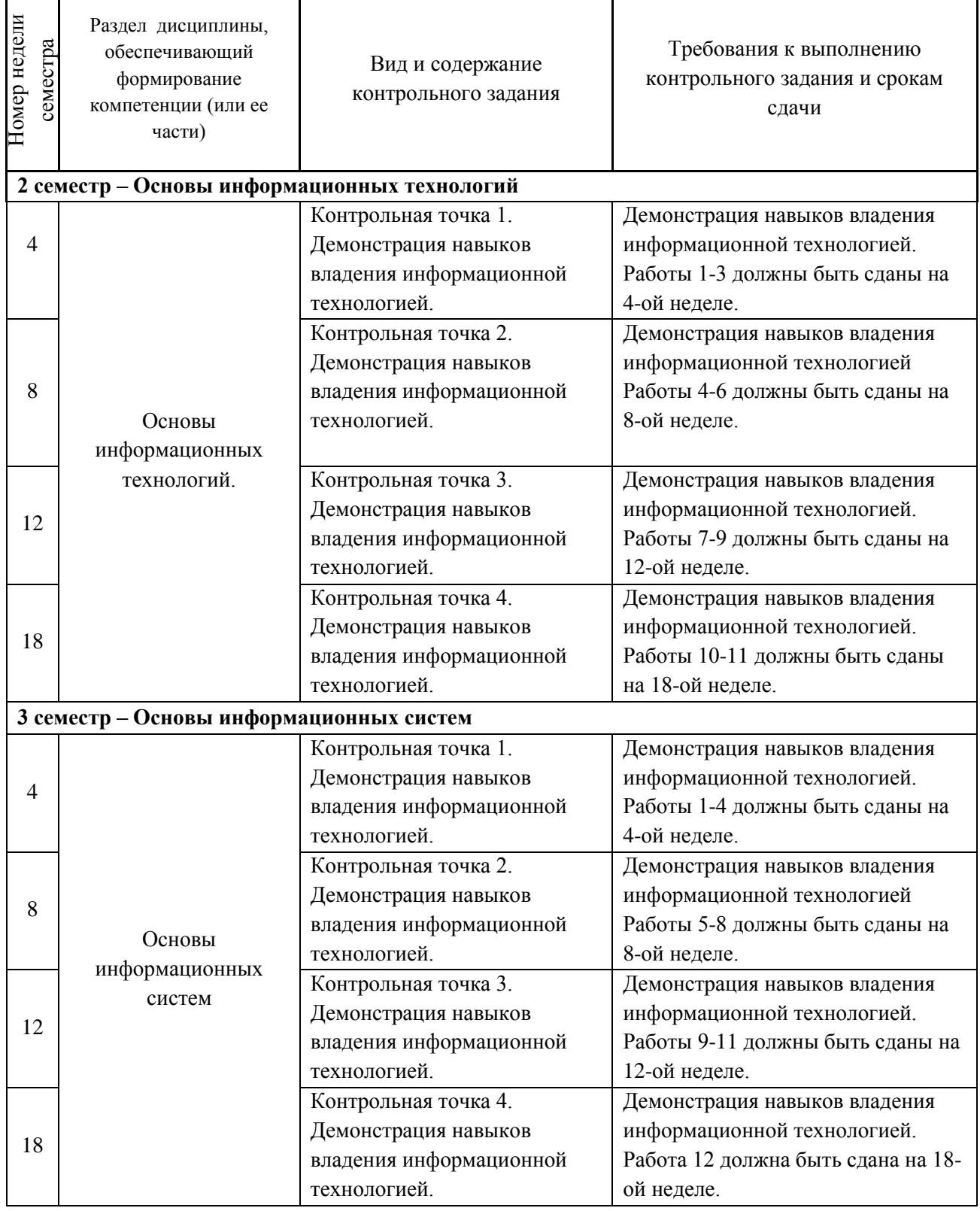

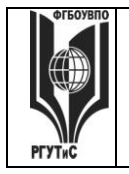

**\_\_\_\_\_\_\_\_** *Лист 27 из 39*

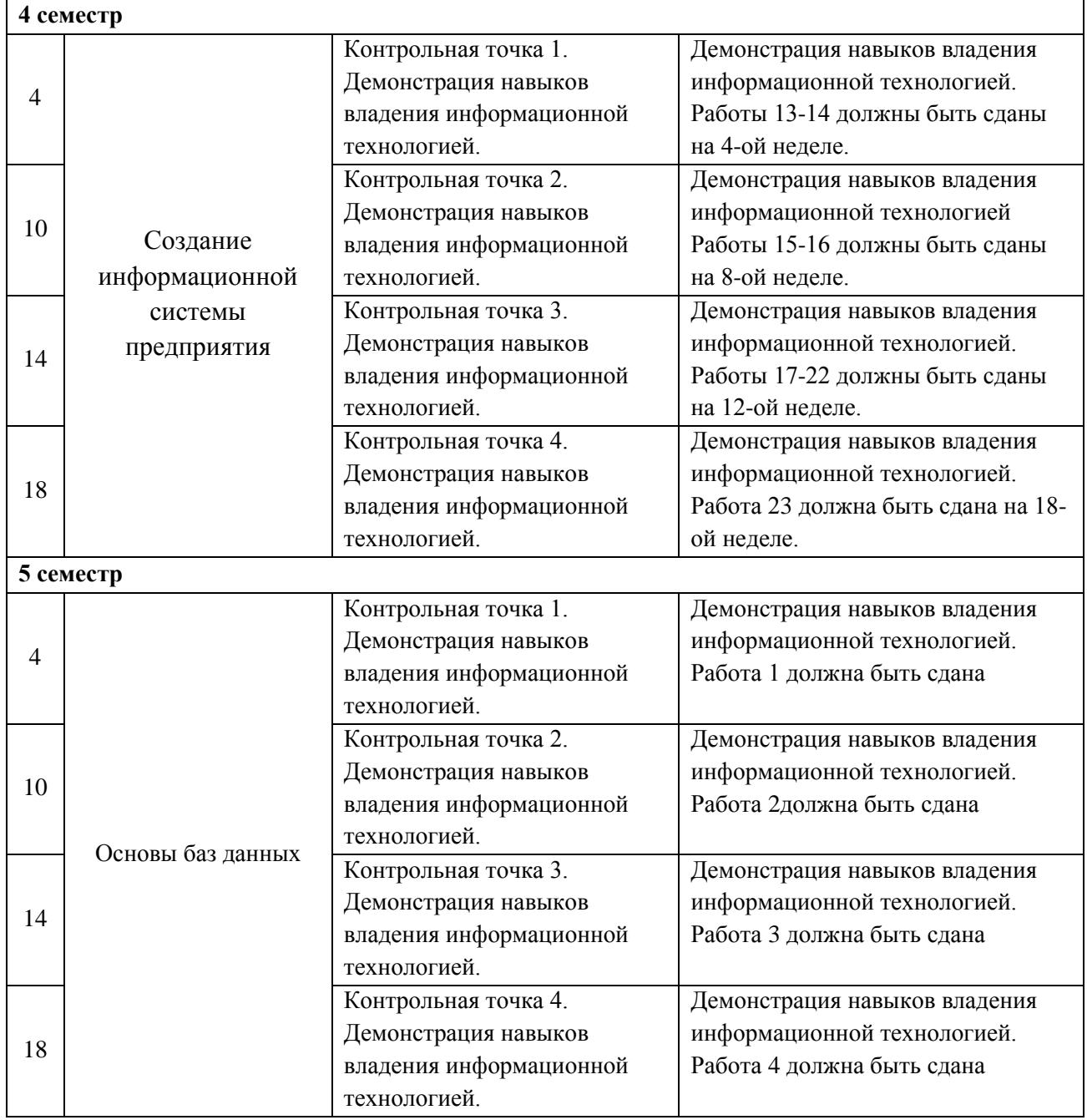

**Тестовые задания текущей аттестации для компетенции ОПК-2. Способен применять основные методы, способы и средства получения, хранения, переработки информации при решении задач профессиональной деятельности**

#### **1. Цель информатизации общества заключается в**

- 1. справедливом распределении материальных благ;
- 2. удовлетворении духовных потребностей человека;
- 3. максимальном удовлетворении информационных потребностей отдельных граждан, их групп, предприятий, организаций и т. д. за счет повсеместного внедрения компьютеров и средств коммуникаций;
- 4. все ответы верны

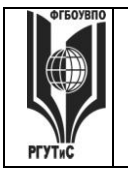

- **2. Какие знания человека моделируются и обрабатываются с помощью компьютера?**
	- 1. декларативные;
	- 2. процедурные;
	- 3. неосознанные;
	- 4. интуитивные.

#### **3. Какое определение информационной системы приведено в Федеральном законе «Об информации, информатизации и защите информации»**

- 1. Информационная система это замкнутый информационный контур, состоящий из прямой и обратной связи, в котором, согласно информационным технологиям, циркулируют управленческие документы и другие сообщения в бумажном, электронном и другом виде.
- 2. Информационная система это организационно упорядоченная совокупность документов (массив документов) и информационных технологий, в том числе с использованием средств вычислительной техники и связи, реализующих информационные процессы (процесс сбора, обработки, накопления, хранения, поиска и распространения информации).
- 3. Информационная система организационно-техническая система, предназначенная для выполнения информационно-вычислительных работ или предоставления информационно-вычислительных услуг;
- 4. Информационная система это совокупность внешних и внутренних прямых и обратных информационных потоков, аппарата управления организации с его методами и средствами обработки информации.

#### **4. Укажите правильное определение информационного рынка**

- 1. Под информационным рынком понимается множество производителей, предлагающих инфокоммуникационные услуги.
- 2. Под информационным рынком понимается множество субъектов, поставляющих средства вычислительной техники.
- 3. Под информационным рынком понимается сеть торговых предприятий, реализующих программное обеспечение.
- 4. Под информационным рынком понимается совокупность хозяйствующих субъектов, предлагающих покупателям компьютеры, средства коммуникаций, программное обеспечение, информационные и консалтинговые услуги, а также сервисное обслуживание технических и программных средств.

#### **5. Укажите функции управления предприятием, которые поддерживают современные информационные системы**

- 1. планирование;
- 2. премирование;
- 3. учет;
- 4. анализ.
- **6. Какой информационной системе соответствует следующее определение: программно-аппаратный комплекс, способный объединять в одно целое предприятия с различной функциональной направленностью (производственные, торговые, кредитные и др. организации)**
	- 1. Информационная система промышленного предприятия.
	- 2. Информационная система торгового предприятия.

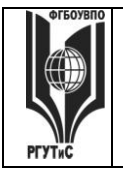

**\_\_\_\_\_\_\_\_** *Лист 29 из 39*

## **ТУРИЗМА И СЕРВИСА»**

- 3. Корпоративная информационная система.
- 4. Информационная система кредитного учреждения.

## **7. Укажите правильное определение системы**

- 1. Система это множество объектов.
- 2. Система это множество взаимосвязанных элементов или подсистем, которые сообща функционируют для достижения общей цели.
- 3. Система это не связанные между собой элементы.
- 4. Система это множество процессов.

## **8. Открытая информационная система – это**

- 1. Система, включающая в себя большое количество программных продуктов.
- 2. Система, включающая в себя различные информационные сети.
- 3. Система, созданная на основе международных стандартов.
- 4. Система, ориентированная на оперативную обработку данных.

#### **9. Укажите правильное определение ERP-системы**

- 1. Информационная система, обеспечивающая управление взаимоотношения с клиентами.
- 2. Информационная система, обеспечивающая планирование потребности в производственных мощностях.
- 3. Интегрированная система, обеспечивающая планирование и управление всеми ресурсами предприятия, его снабжением, сбытом, кадрами и заработной платой, производством, научно-исследовательскими и конструкторскими работами.
- 4. Информационная система, обеспечивающая управление поставками.

#### **10. В чем отличие нейросетевых технологий от обычных экспертных систем**

- 1. Не требуют аналитической обработки данных.
- 2. Не требуют указания приоритетов и ограничений.
- 3. Не требуют программирования, так как настраиваются на нужды пользователя.
- 4. Нет верного ответа

#### **11. Информационная технология – это**

- 1. Совокупность программных средств.
- 2. Совокупность организационных средств.
- 3. Множество информационных ресурсов.
- 4. Совокупность операций по сбору, обработке, передачи и хранению данных с использованием методов и средств автоматизации.

#### **12. Укажите информационные технологии, которые можно отнести к базовым:**

- 1. Текстовые процессоры.
- 2. Табличные процессоры.
- 3. Графические процессоры.
- 4. Мультимедиа и Web-технологии.

#### **13. Собственные информационные ресурсы предприятия – это**

- 1. Информация, поступающая от поставщиков.
	- 2. Информация, генерируемая внутри предприятия.
	- 3. Информация, поступающая от клиентов.
- 4. Информация, поступающая из Интернета.

#### **14. Инфокоммуникационной технологии функционируют на основе**

1. Средств доступа к базам данных.

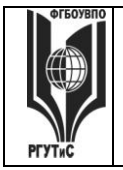

## **ТУРИЗМА И СЕРВИСА»**

- 2. Информационных технологий.
- 3. Сетей и телекоммуникационного оборудования.
- 4. Хранилищ данных.

#### **15. Виртуальное предприятие - это**

- 1. Иерархическое объединение различных предприятий.
- 2. Корпоративное объединение различных предприятий.
- 3. Сетевое объединение на основе электронных средств связи нескольких традиционных предприятий, специализирующихся в различных областях деятельности.
- 4. Не существующее предприятие.

**Тестовые задания текущей аттестации для компетенции ОПК-6 Способен решать стандартные задачи профессиональной деятельности на основе информационной и библиографической культуры с применением информационнокоммуникационных технологий** 

**1 . Выберите верное определение термина информационная технология.**

#### **Кол-во правильных ответов - один**

1. Совокупность методов, производственных процессов и программно-технических средств, интегрированных с целью сбора, обработки, хранения, распространения, отображения и использования информации;

2. Совокупность взаимосвязанных, взаимовлияющих друг на друга элементов, организованных в виде определённой целостности;

3. Взаимосвязанная совокупность средств, методов и персонала, используемых для хранения, обработки и выдачи информации в интересах достижения поставленной цели.

**2. Концепция, обеспечивающая полный цикл сопровождения клиентов, позволяющая консолидировать информацию о клиенте и сделать ее доступной всем подразделениям компании, а также упорядочить все стадии взаимоотношений с клиентами называется**

#### **Кол-во правильных ответов - один**

- 1. CRM (Customer Relationship Management);
- 2. PMBOK (Project Management Body of Knowlidge);
- 3. MVP (Minimum Viable Product);

4. Лидогенерация.

#### **3. К какому из перечисленных видов продаж относятся «холодные звонки»? Кол-во правильных ответов - один**

- 1. Прямые;
- 2. Регулярные;
- 3. Активные;
- 4. Пассивные;

**4. К какому из перечисленных видов относятся продажи, предполагающие активный диалог с клиентом, с целью выявления его потребностей и формирования коммерческого предложения на основе конкретных осознанных нужд и требований клиента?**

#### **Кол-во правильных ответов - один**

1. Транзакционные;

2. Активные;

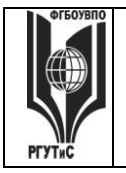

## **ТУРИЗМА И СЕРВИСА»**

#### 3. Непрямые;

4. Консультационные.

**5. Выполнение какого из перечисленных условий обязательно для CRMсистемы?**

#### **Кол-во правильных ответов – несколько**

1. Наличие единого хранилища с информацией о клиентах;

2. Возможность анализа информации о покупках клиентов;

3. Систематизация и упорядочение информации о клиентах;

4. Предоставление клиенту возможности участия в разработке продуктов/услуг компании.

**6. Выполнение какого из перечисленных условий НЕ обязательно для CRMсистемы?**

#### **Кол-во правильных ответов – один**

1. Наличие единого хранилища с информацией о клиентах;

2. Возможность анализа информации о покупках клиентов;

3. Систематизация и упорядочение информации о клиентах;

4. Предоставление клиенту возможности участия в разработке продуктов/услуг компании.

#### **7. Связь задачи проекта с ресурсами, необходимыми для ее выполнения это Кол-во правильных ответов – один**

1. Веха;

2. Назначение;

3. Фаза (суммарная задача);

4. Лид.

**8. Какой из перечисленных элементов НЕ включается в проектный треугольник?**

#### **Кол-во правильных ответов – один**

1. Масштаб (scope);

2. Стоимость (cost);

3. Время (time);

4. Уникальность (originality).

**9. Какой из перечисленных элементов включается в проектный треугольник? Кол-во правильных ответов – несколько**

1. Масштаб (scope);

2. Стоимость (cost);

3. Время (time);

4. Уникальность (originality).

**10. Координация выполнения различных задач и распределения различных ресурсов в рамках проекта для его выполнения в задуманном виде, в установленный срок, не выходя за рамки сметы называется**

#### **Кол-во правильных ответов – один**

1. Проект;

2. Портфель проектов;.

3. Управление проектом;

4. Проектный треугольник.

**11. Информация – это**

**Кол-во правильных ответов – один**

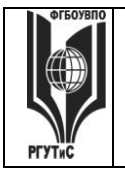

## **ТУРИЗМА И СЕРВИСА»**

1. Данные, передающиеся по компьютерным сетям;

2. Сведения об окружающем мире, уменьшающие имеющуюся степень неопределённости, неполноты знаний;

3. Изложенные в учебнике/книге сведения;

4. Новостной телеграм-канал

#### **12. Информационные ресурсы – это**

#### **Кол-во правильных ответов – один**

1. Документы и массивы документов в информационной системе;

2. Сведения об окружающем мире, уменьшающие имеющуюся степень неопределённости, неполноты знаний;

3. Изложенные в учебнике/книге сведения;

4. Новостной канал в соцсетях

**13. Автоматизированная система управления «Единый информационнорасчетный центр» (ЕИРЦ) может обеспечивать**

#### **Кол-во правильных ответов – несколько**

1. Автоматизированное начисление платы за жилищные (коммунальные) услуги;

2. Возможность передачи жителями сведений о показаниях счетчиков за потребленные услуги (воды, света);

3. Расчет взносов на капитальный ремонт МКД (многоквартирных домов);

4. Прием от населения платежей за ЖКУ (жилищно-коммунальные услуги)

## **14. При введении в браузере доменного буквенного имени (например, mosenergosbyt.ru) оно преобразуется в нужный IP-адрес с помощью**

## **Кол-во правильных ответов – один**

1. CRM (Customer Relationship Management);

2. PMBOK (Project Management Body of Knowlidge);

3. MVP (Minimum Viable Product);

4. серверов DNS (Domain Name System).

**15. К какому сектору электронной коммерции можно отнести передачу жителями сведений о показаниях счетчиков за потребленные услуги (воды, света) и оплату услуг за ЖКХ через сервис «Единый информационно-расчетный центр» (ЕИРЦ)**

**Кол-во правильных ответов – один**

1.B2B;

- 2. B2C;
- 3. B2G;
- 4. C2C.

**Тестовые задания текущей аттестации для компетенции ОПК-14 Способен разрабатывать алгоритмы и компьютерные программы, пригодные для практического применения; в части индикаторов достижения компетенции:**

**1. Концепция представления информации в виде связанных деревьев с использованием визуализации и эмфаз, предназначенная для обучения, планирования, решения бизнес-задач, проведения мозговых штурмов называется** 

#### **Кол-во правильных ответов - один**

1. электронная коммерция;

2. система управления базами данных;

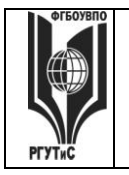

#### 3. интеллектуальная карта;

- 4. система учета хозяйственной деятельности.
- **2.** К**онцепция, покрывающая любые формы деловых операций, проводимых электронным способом с использованием телекоммуникационных сетей и электронных финансово-экономических инструментов - это Кол-во правильных ответов - один**
	- 1. электронная коммерция;
	- 2. система управления базами данных;
	- 3. интеллектуальная карта;
	- 4. система учета хозяйственной деятельности.

#### **3. Конкурсная форма проведения закупок называется**

#### **Кол-во правильных ответов - один**

- 1. аукцион;
- 2. тендер;
- 3. вертикальная электронная торговая площадка;
- 4. электронный каталог.
- **4. Рыночное пространство, созданное средствами электронных телекоммуникаций и предназначенное для сделок купли-продажи товаров определенной отраслевой принадлежности в секторе B2B это**

#### **Кол-во правильных ответов - один**

- 1. аукцион;
- 2. тендер;
- 3. вертикальная электронная торговая площадка;
- 4. электронный каталог.
- **5. Концепция государственного управления, основанная на автоматизации совокупности управленческих процессов в масштабах страны и служащая снижению издержек социальных коммуникаций для каждого члена общества называется Кол-во правильных ответов - один**
	- 1. E-distribution;
	- 2. E-procurement;
	- 3. E-government;
	- 4. E-citizen.
- **6. Выберите наиболее полную характеристику того, что собой представляет 1С: Предприятие?**

#### **Кол-во правильных ответов - один**

- 1. универсальная среда программирования;
- 2. технологическая платформа;
- 3. типовая конфигурация;
- 4. программа ведения электронных таблиц.
- 7. **Какой закон регламентирует порядок осуществления закупок товаров, работ и услуг для обеспечения государственных и муниципальных нужд на территории РФ? Кол-во правильных ответов - один**
	- 1. такого закона нет;
	- 2. регламентация осуществляется актами муниципальных органов управления;
	- 3. 44-ФЗ;
	- 4. ежегодно принимается новый федеральный закон

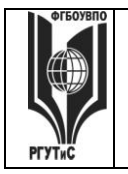

## **ТУРИЗМА И СЕРВИСА»**

8. Субъект, определяемый первой буквой аббревиатуры при описании рынков электронной коммерции всегда является

### Кол-во правильных ответов - один

- 1. стороной оказывающей услуги (продающей товар);
- 2. Юридическим лицом;
- 3. физическим лицом;
- 4. индивидуальным предпренимателем
- 9. Как называется процесс создания собственной программы в 1С: Предпритие 8.х? Кол-во правильных ответов - один
	- 1. программирование;
	- 2. конфигурирование;
	- 3. моделирование;
	- 4. такой процесс невозможен
- 10. К какому из рынков электронной коммерции может быть отнесен маркетплейс «Озон»

#### Кол-во правильных ответов - один

- 1. G2G;
- 2. G2B;
- $3. B2B:$
- $4. B2C$
- 11. Как называется совокупность бизнес-процессов и реализующих их подразделений компании, не связанных непосредственным контактом с клиентами? Кол-во правильных ответов - один
	- 1. фронт-офис:
	- 2. эккаунтинг;
	- 3. бэк-офис;
	- 4. склад.

#### 12. Объект конфигурации «Справочник» в 1С: Предприятии предназначен для Кол-во правильных ответов - один

- 1. группировки объектов конфигурации по их функциональной принадлежности;
- 2. хранения списочных данных:

3. обработки накопленной информации и получения сводных данных в удобном для просмотра и анализа виде;

4. «накапливания» числовые данные в разрезе нескольких измерений

#### 13. Объект конфигурации «Подсистема» в 1 С: Предприятии предназначен для Кол-во правильных ответов - один

- 1. группировки объектов конфигурации по их функциональной принадлежности;
- 2. хранения списочных данных;

3. обработки накопленной информации и получения сводных данных в удобном для просмотра и анализа виде;

4. «накапливания» числовые данные в разрезе нескольких измерений

#### 14. Объект конфигурации «Отчет» в 1 С: Предприятии предназначен для Кол-во правильных ответов - один

- 1. группировки объектов конфигурации по их функциональной принадлежности;
- 2. хранения списочных данных;

3. обработки накопленной информации и получения сводных данных в удобном для просмотра и анализа виде;

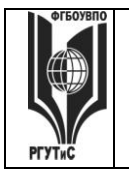

4. «накапливания» числовые ланные в разрезе нескольких измерений

#### 15. Объект конфигурации «Регистр накопления» в 1 С: Предприятии предназначен для Кол-во правильных ответов - один

- 1. группировки объектов конфигурации по их функциональной принадлежности;
- 2. хранения списочных данных;
- 3. обработки накопленной информации и получения сводных данных в удобном для просмотра и анализа виде;
- 4. «накапливания» числовые данные в разрезе нескольких измерений

Тестовые задания промежуточной аттестации для компетенции ОПК-2. Способен применять основные методы, способы и средства получения, хранения, переработки информации при решении задач профессиональной деятельности

- Верно ли утверждение: «При закрытии таблицы СУБД MS Access не предлагает  $1.$ выполнить сохранение внесенных данных, потому что данные сохраняются автоматически сразу же после ввода в таблицу»
- Верно ли утверждение: «Для эффективной работы с базой данных система  $2.$ управления базами данных (СУБД) должна обеспечивать кодирование данных»?
- $\overline{3}$ . Верно ли утверждение: «Для эффективной работы с базой данных система управления базами данных (СУБД) должна обеспечивать непротиворечивость данных»?
- $\overline{4}$ . Верно ли решение залачи: «Лан фрагмент базы ланных «Страны мира». Лля того чтобы найти суммарную площадь, среднюю численность населения, максимальную плотность, надо создать запрос с групповыми операциями»
- 5. Верно ли решение задачи: «Дан фрагмент базы данных «Страны мира». Для того чтобы найти суммарную площадь, среднюю численность населения, максимальную плотность, надо создать запрос на изменение»
- 6. Выбрать необходимые данные из одной или нескольких взаимосвязанных таблиц в MS Access, отобрать нужные поля, произвести вычисления и получить результат в виде новой таблицы можно с помощью ...
- 7. Верно ли решение задачи: «Требуется восстановить номер телефона абонента, о котором известно, что его фамилия либо Михайлов, либо Михайловский, проживает он на Невском проспекте и номер его телефона оканчивается на цифру 7. Соответствующий запрос должен иметь вид (Фамилия = "Мих\*")И (Адрес = "Невский проспект")И (Телефон = ###-##-#7)»
- 8. Верно ли решение задачи: «Требуется восстановить номер телефона абонента, о котором известно, что его фамилия либо Михайлов, либо Михайловский, проживает он на Невском проспекте и номер его телефона оканчивается на цифру 7. Соответствующий запрос должен иметь вид (Фамилия = "Михайло\*")И (Адрес = "Невский проспект") И (Телефон = ###-##-#7)»
- $\mathbf{Q}$ Графическое отображение логической структуры базы данных в MS Access, задающее ее структуру и связи, называется ...
- 10. Основными объектами СУБД MS Access являются............
- 11. База данных, содержащая сведения о студентах, участвующих в научноисследовательских работах (НИРС), имеет CTDVKTVDV.
- 12. Автоматизировать операцию ввода в связанных таблицах позволяет ...
- 13. Дан фрагмент базы данных «Сотрудники». Чтобы повысить всем сотрудникам зарплату на 20%, необходимо создать запрос...

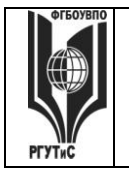

- 14. Верно ли утверждение: «В таблице реляционной базы каждая запись в таблице содержит однородные по типу данные»?
- Верно ли утверждение: «В таблице реляционной базы каждый столбец таблицы  $15.$ имеет уникальное имя»?
- 16. Средство визуализации информации, позволяющее осуществить выдачу данных на устройство вывода или передачу по каналам связи, - это ...
- 17. Основными понятиями иерархической структуры являются ...
- 18. Организационная стратегия интеграции производства и операций, управления трудовыми ресурсами, финансового менеджмента и управления активами, ориентированная на непрерывную балансировку и оптимизацию ресурсов посредством специализированного интегрированного предприятия пакета прикладного программного обеспечения, обеспечивающего общую модель данных и процессов для всех сфер деятельности - это...
- 19. На каком этапе жизненного цикла создания ИС проводится анализ предметной области?
- 20. Верно ли утверждение: «Такое свойство системы, как делимость системы означает, что в зависимости от точки зрения на нее она может быть разделена на подсистемы, каждая из которых выполняет свою функцию».
- 21. Верно ли утверждение: «Такое свойство системы, как сложность системы означает, что в зависимости от точки зрения на нее она может быть разделена на подсистемы, каждая из которых выполняет свою функцию».
- Включает ли архивирование работа с информацией в БД?  $22.$
- 23. Включает ли хранение работа с информацией в БД?
- 24. Детализация блока на составляющие называется ... (дать ответ в именительном падеже)
- 25. Что является результатом методологии IDEF0?
- 26. Модель IDEF0 описывает ...
- 27. Атрибуты поиска: «Автор», «Дата создания», «размер» это примеры ...
- 28. Словарь, собрание сведений, свод, полномерно охватывающие понятия, определения и термины специальной области знаний или сферы деятельности, со связью слов друг с другом - это ...
- 29. Организационно-технологический комплекс методических, технических. программных и информационных средств, направленный на поддержку и повышение эффективности процессов управления проектом - это
- 30. Принцип «10/20/30» для составления презентации означает, что
- 31. Поиск по всему содержимому документа называется
- 32. Системы, способные послать запросы пользователя одновременно нескольким поисковым серверам, затем объединить полученные результаты и представить их пользователю в виде документа со ссылками - это
- 33. Комплекс аппаратных и программных средств, позволяющих компьютерам обмениваться данными - это:
- 34. Компьютер, подключенный к сети Internet, обязательно имеет:
- 35. HTML (HYPER TEXT MARKUP LANGUAGE) является:
- 36. Совокупность локальных сетей и компьютеров, расположенных на больших расстояниях и соединенных с помощью каналов связи в единую систему - это
- 37. Обмен информацией между компьютерными сетями, в которых действуют разные сетевые протоколы, осуществляется с использованием:

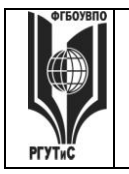

- 38. Специальным образом организованная и хранящаяся на внешнем носителе совокупность взаимосвязанных данных о некотором объекте - это
- 39. Верно ли утверждение: «Сетевая база данных предполагает такую организацию данных, при которой помимо вертикальных иерархических связей (между данными) существуют и горизонтальные»
- 40. Верно ли утверждение: «Структура файла реляционной базы данных (БД) меняется при добавлении одной или нескольких записей»?
- Верно ли утверждение: «Структура файла реляционной базы данных (БД) меняется 41. при удалении любого поля»?
- 42. Набор связанных между собой Web-страниц - это
- 43. Web-страницы передаются по сети по протоколу:
- 44. Для чего нужны ftp-сервера?
- 45. Ключевое слово это:
- 46. Project Expert  $\sigma$ To:
- 47. Совокупность средств автоматизации управления предприятием называется . . . . . . . . . . . . .
- 48. Является ли простота описания, не требующая анализа данных и процессов особенностью разработки современных крупных проектов ИС?
- 49. Является ли необходимость интеграции существующих и вновь разрабатываемых приложений особенностью разработки современных крупных проектов ИС?
- 50. Что такое URL?
- 51. Web-страница это файл с расширением
- 52. Что такое http?
- 53. Что означает понятие «юзабилити»?
- 54. Совокупность тематически объединенных гипертекстовых страниц
- 55. Программа, установленная на общедоступном компьютере, обеспечивающая одновременную обработку запросов от множества клиентов по протоколу НТТР
- 56. Организация, предоставляющая доступ к Интернету, называется
- 57. Документ, содержащий видимые ссылки на другой документ, на другие информационные ресурсы или места в текущем документе.
- 58. Можно ли рекомендовать использование большого разнообразия шрифтов при проектировании дизайна web-сайтов?
- 59. Можно ли рекомендовать использование узких блоков текста при проектировании дизайна web-сайтов?
- 60. Непрерывный процесс, начинающийся с момента принятия решения о создании информационной системы и заканчивающийся в момент полного изъятия ее из эксплуатации:
- 61. Квалифицированная помощь пользователю в запуске и освоении системы, устранение неучтённых особенностей («мелочей»), повышение уровня доверия к системе - это
- 62. Microsoft Project это...:
- 63. Позволяет ли система Project Expert выбрать оптимальный путь развития предприятия?
- 64. Позволяет ли система Project Expert обеспечить предприятие производственными фондами?
- 65. Что такое презентация PowerPoint?
- 66. Верно ли утверждение: «Визуализация презентации придерживается правила:

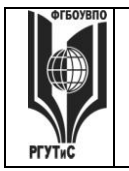

«Схема, рисунок, график, таблица, текст»?

- **67.** Информация, размещенная на веб-страницах это:
- **68.** Язык HTML предназначен для выполнения следующих функций:
- **69.** Для каких предприятий в большей степени эффективно применение крупной корпоративной интегрированной системы?
- **70.** Всемирная система объединённых компьютерных сетей, построенная на базе IP и маршрутизации IP-пакетов – это

**Тестовые задания промежуточной аттестации для компетенции ОПК-6 Способен решать стандартные задачи профессиональной деятельности на основе информационной и библиографической культуры с применением информационнокоммуникационных технологий** 

#### **Задания открытого типа (Практические/ситуационные задачи, вопросы и пр.)**

- 1. Вы работаете заместителем директора управляющей компании «Уютный дом». Вам нужно предложить комплекс мероприятий по празднованию масленицы для жителей ваших домов. Используя он-лайн средство <https://coggle.it/> или <https://www.mindmeister.com/ru> постройте интеллектуальную карту «Масленица»
- 2. Предположим, что вы являетесь владельцем агентства недвижимости «Этажи» ваша компания стабильно выполняет (по объемам и цене) планы продаж квартир в новых жилых комплексах «Светлый бор» и «Апрель», несмотря на 30% снижение спроса в Пушкино. Компания озадачилась проработкой возможного негативного сценария – продолжение ухудшения спроса осенью-зимой 2024 года, поскольку негативные тренды, наблюдаются как на рынках других городов, так и в макроэкономических показателях страны в целом. Используя он-лайн средство <https://coggle.it/> или <https://www.mindmeister.com/ru> постройте интеллектуальную карту «Активизация продаж». Обратите внимание на маркетинговые инструменты (в том числе инструменты цифрового маркетинга), возможности мотивации персонала, финансовые инструменты, партнерские программы
- 3. Вы работаете в административно-хозяйственном отделе ресурсоснабжающей организации и вам нужно организовать ремонт одного из помещений. Используя он-лайн средство <https://coggle.it/> или <https://www.mindmeister.com/ru> постройте интеллектуальную карту «Ремонт»
- 4. Вы работаете в отделе кадров управляющей компании. Используя он-лайн средство <https://coggle.it/> или <https://www.mindmeister.com/ru> постройте интеллектуальную карту «Обучение для сотрудников».
- 5. Вы работаете в ИТ-департаменте сервисной компании. Используя он-лайн средство <https://coggle.it/> или <https://www.mindmeister.com/ru> постройте интеллектуальную карту «Внедрение CRM системы»
- 6. Вы работаете в административно-хозяйственном отделе ресурсоснабжающей организации и вам нужно организовать переезд в новый офис. Используя он-лайн средство <https://coggle.it/> или <https://www.mindmeister.com/ru>постройте интеллектуальную карту «Переезд в новый офис»
- 7. Вы работаете менеджером по продажам в агенстве недвижимости. Используя онлайн средство <https://coggle.it/> или <https://www.mindmeister.com/ru>постройте интеллектуальную карту «Продвижение элитной недвижимости»
- 8. Вы работаете менеджером по персоналу ресурсоснабжающей организации и вам нужно организовать для сотрудников корпоративное сплачивающее мероприятие.

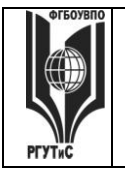

**\_\_\_\_\_\_\_\_** *Лист 39 из 39*

Используя он-лайн средство <https://coggle.it/> или <https://www.mindmeister.com/ru> постройте интеллектуальную карту «Тимбилдинг»

- 9. Вы занимаетесь рекрутментом в агенстве недвижимости. Используя он-лайн средство <https://coggle.it/> или <https://www.mindmeister.com/ru>постройте интеллектуальную карту «Найм и обучение сотрудников».
- 10. Для демонстрации навыков работы с системой 1С: Предприятие 8.2. Подключите к системе папку Accounting. Отразите поступление на предприятие любого объекта основных средств
- 11. Для демонстрации навыков работы с системой 1С: Предприятие 8.2. Подключите к системе папку Accounting. Отразите приобретение лицензии (как НМА)
- 12. Для демонстрации навыков работы с системой 1С: Предприятие 8.2. Подключите к системе папку Accounting. Отразите оплату поставщику за приобретенную лицензию
- 13. Для демонстрации навыков работы с системой 1С: Предприятие 8.2. Подключите к системе папку Accounting Отразите оплату поставщику за приобретенный объект основных средств
- 14. Для демонстрации навыков работы с системой 1С: Предприятие 8.2. Подключите к системе папку Accounting. Примите на работу нового сотрудника
- 15. Для демонстрации навыков работы с системой 1С: Предприятие 8.2. Подключите к системе папку Accounting. Проведите процедуру физического удаления ошибочно введенных хозяйственных операций
- 16. Для демонстрации навыков работы с системой 1С: Предприятие 8.2. Подключите к системе папку Accounting. Отразите поступление материалов на склад
- 17. Для демонстрации навыков работы с системой 1С: Предприятие 8.2. Создайте пустую конфигурацию (создать папку и подключить ее к оболочке 1С)
- 18. Для демонстрации навыков работы с системой 1С: Предприятие 8.2 Создайте пустую конфигурацию (создать папку и подключить ее к оболочке 1С). Создайте подсистему События и Контакты
- 19. Для демонстрации навыков работы с системой 1С: Предприятие 8.2 Создайте пустую конфигурацию (создать папку и подключить ее к оболочке 1С). Создайте подсистему События и справочник «События», относящийся к подсистеме «События». В справочнике, помимо стандартных реквизитов, сделайте добавочный реквизит: Дата начала события (Тип. Дата)
- 20. Для демонстрации навыков работы с системой 1С: Предприятие 8.2 Создайте пустую конфигурацию (создать папку и подключить ее к оболочке 1С). Создайте подсистему Контакты и справочник «Друзья», относящийся к подсистеме «Контакты». В справочнике, помимо стандартных реквизитов, сделайте добавочный реквизит: Статус друга
- 21. Запустите систему Консультант плюс. Найдите все письма Роспотребнадзора, изданные в 2020-2022 годах, в тексте которых упоминаются предприятия общественного питания. Укажите количество найденных писем
- 22. Запустите систему Консультант Плюс. Найдите документ с разъяснениями по вопросам получения образовательного кредита с государственной поддержкой. При этом мы точно не знаем, кто принял этот документ: то ли Минобразование России, то ли Рособразование, то ли Минобрнауки России. Укажите реквизиты найденного документа (кто и когда издал, номер, название)
- 23. Запустите систему Консультант плюс. Подготовьте подборку писем Минфина и

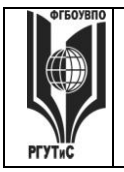

**\_\_\_\_\_\_\_\_** *Лист 40 из 39*

ФНС, изданных в первом полугодии 2022 г., в которых говорится о льготах по налогам на имущество организаций. Сколько писем вы нашли?

- 24. Запустите систему Консультант плюс. Используя карточку поиска найдите совместный документ Госстандарта России и Госкомсанэпиднадзора России по тематике «Ответственность за нарушение правил общественного питания». Укажите реквизиты найденного документа (кто и когда издал, номер, название)
- 25. Запустите систему Консультант плюс. Создайте папку «НДФЛ» и поместите в нее все письма Минфина России, изданные в I квартале 2022 г., в названии которых упоминается НДФЛ (налог на доходы физических лиц). Результат продемонстрируйте преподавателю
- 26. Запустите систему Консультант плюс. Найдите ответ на вопрос. 25 апреля 2021 г. гражданин К., двигаясь на своем автомобиле, совершил выезд на железнодорожный переезд при закрывающемся шлагбауме и был оштрафован на 5 тыс. руб. Выясните, правомерен ли размер штрафа. Обратите внимание на дату совершения правонарушения. Вам нужно работать с редакцией документа действовавшей на момент совершения правонарушения.

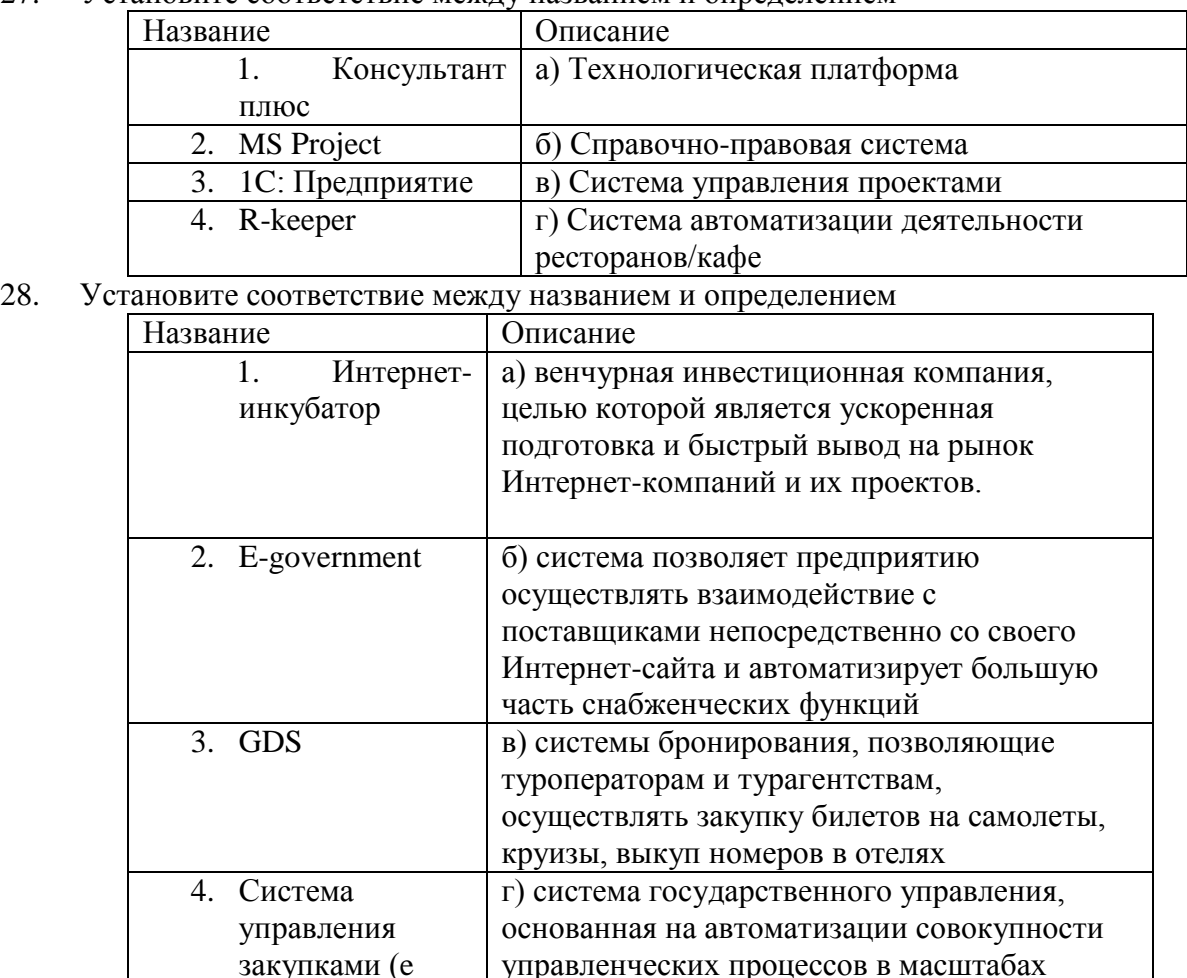

27. Установите соответствие между названием и определением

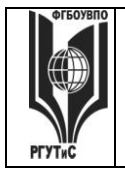

## ФЕДЕРАЛЬНОЕ ГОСУДАРСТВЕННОЕ БЮДЖЕТНОЕ ОБРАЗОВАТЕЛЬНОЕ УЧРЕЖДЕНИЕ ВЫСШЕГО ОБРАЗОВАНИЯ

## «РОССИЙСКИЙ ГОСУДАРСТВЕННЫЙ УНИВЕРСИТЕТ

## **ТУРИЗМА И СЕРВИСА»**

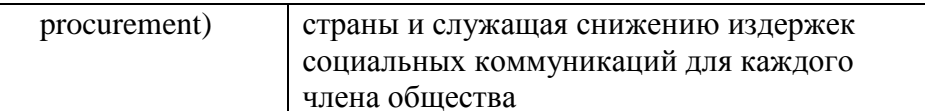

29. Дайте определение понятию «проект»

#### 30. Установите соответствие между понятием и относящимися к нему объектами

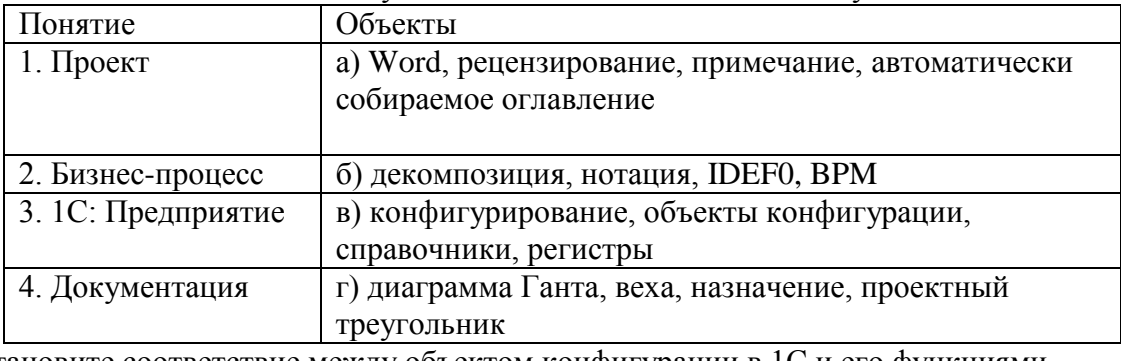

#### 31. Установите соответствие между объектом конфигурации в 1С и его функциями

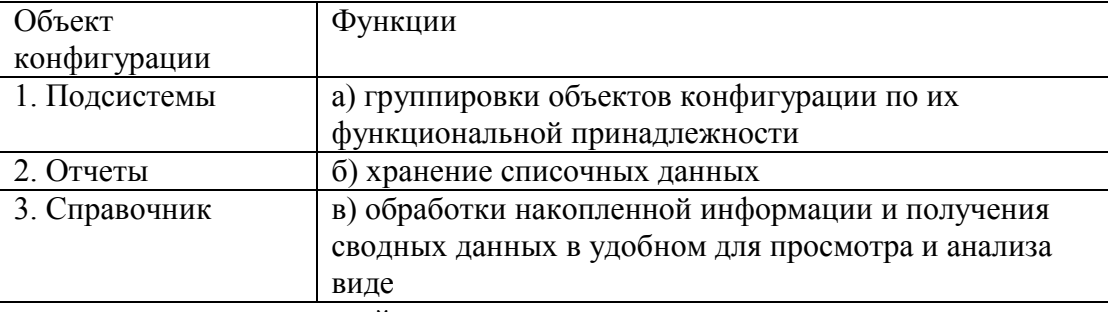

#### 32. Установите соответствие связей между названием программы и ее назначением

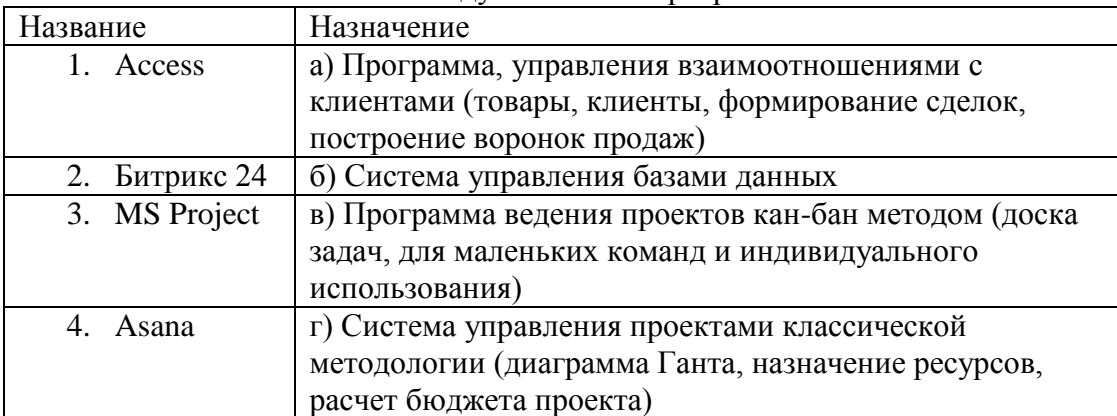

- Запустите систему Консультант плюс. Во второй части налогового кодекса найдите 33. главу 30 «Налог на имущество организаций» и поставьте закладку на начало этой статьи.
- 34. Установите соответствие связей между названием функции Консультант + и ее назначением

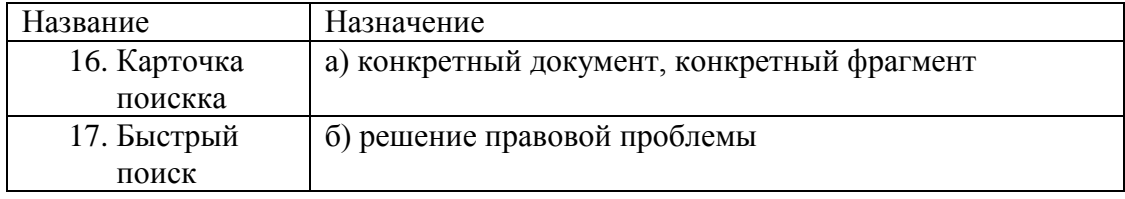

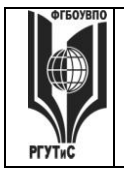

#### Aucm 42 us 39

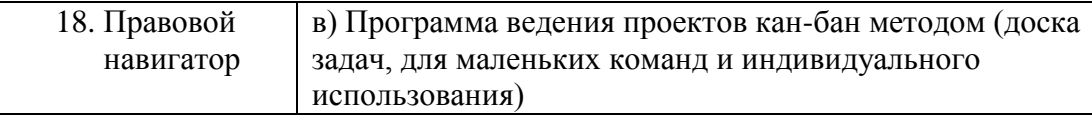

- 35. Службы компании, не связанные непосредственным контактом с клиентами (склад, производство) - образуют бэк-офис компании. А как называются службы и сотрудники, непосредственно общающиеся с клиентом
- 36. К какому из рынков электронной коммерции можно отнести услуги фрилансеров?
- 37. Субъект, определяемый первой буквой аббревиатуры при описании рынков электронной коммерции всегда является
- 38. Процесс создания собственной программы в 1С: Предприятие 8.х
- 39. Система предоставления пользователю персонально ориентированного контента в зависимости от предварительно собранной информации о его интересах и предпочтениях называется
- 40. Концепция, обеспечивающая полный цикл сопровождения клиентов, позволяющая консолидировать информацию о клиенте и сделать ее доступной всем подразделениям компании, а также упорядочить все стадии взаимоотношений с клиентами называется

#### 41. Установите соответствие между термином и его определением

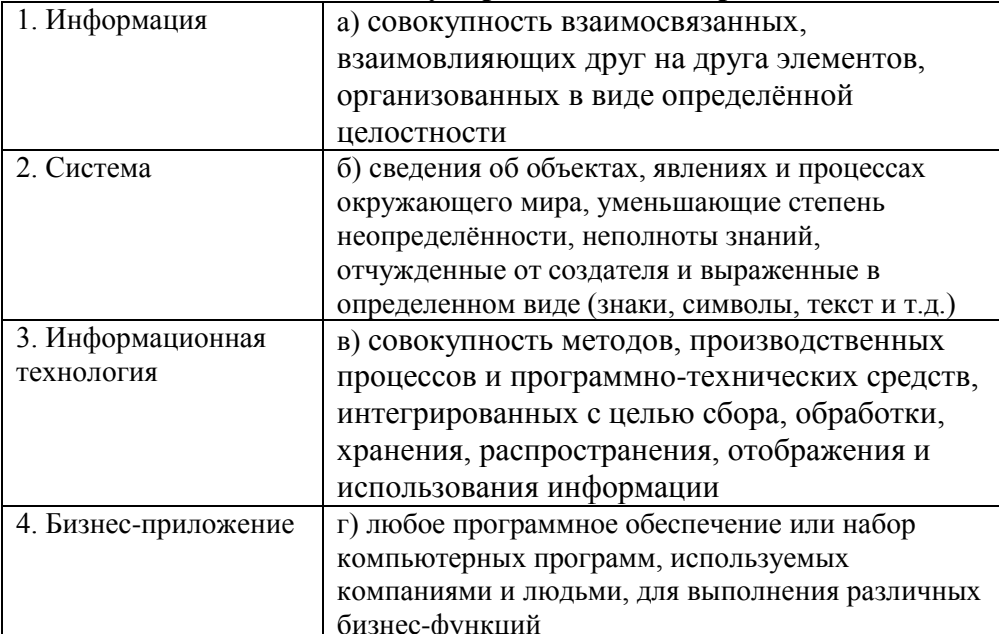

#### $42<sub>1</sub>$ Установите соответствие межлу названием сервиса и его описанием

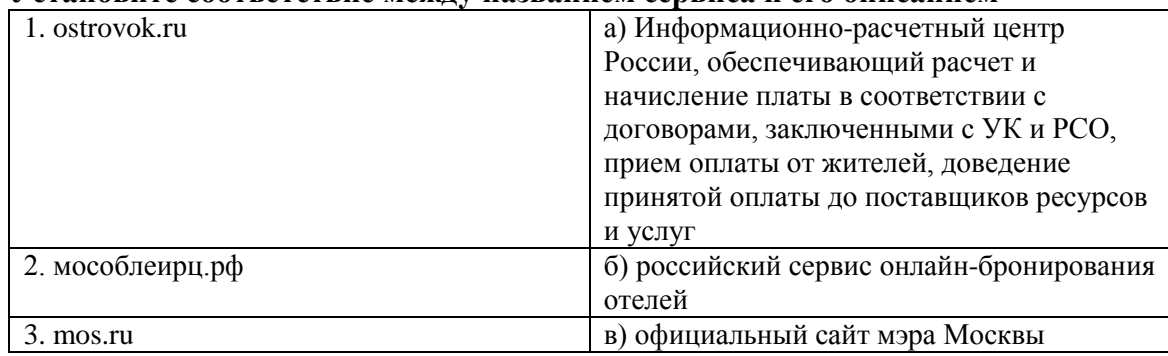

43. Установите соответствие понятия и определения

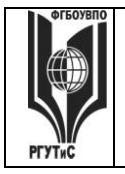

## ФЕДЕРАЛЬНОЕ ГОСУДАРСТВЕННОЕ БЮДЖЕТНОЕ ОБРАЗОВАТЕЛЬНОЕ УЧРЕЖДЕНИЕ ВЫСШЕГО ОБРАЗОВАНИЯ

## **«РОССИЙСКИЙ ГОСУДАРСТВЕННЫЙ УНИВЕРСИТЕТ ТУРИЗМА И СЕРВИСА»**

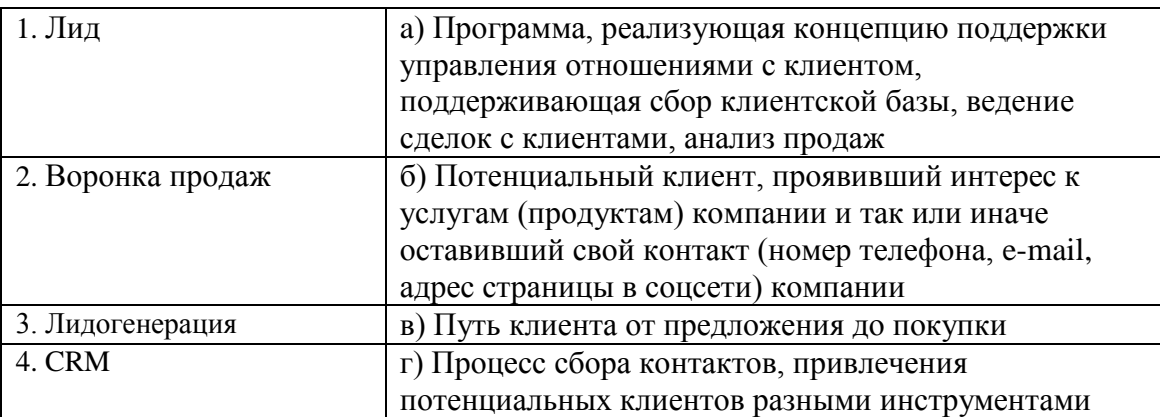

#### 44. **Установите соответствие комплекса мероприятий и тем, что он из себя представляет.**

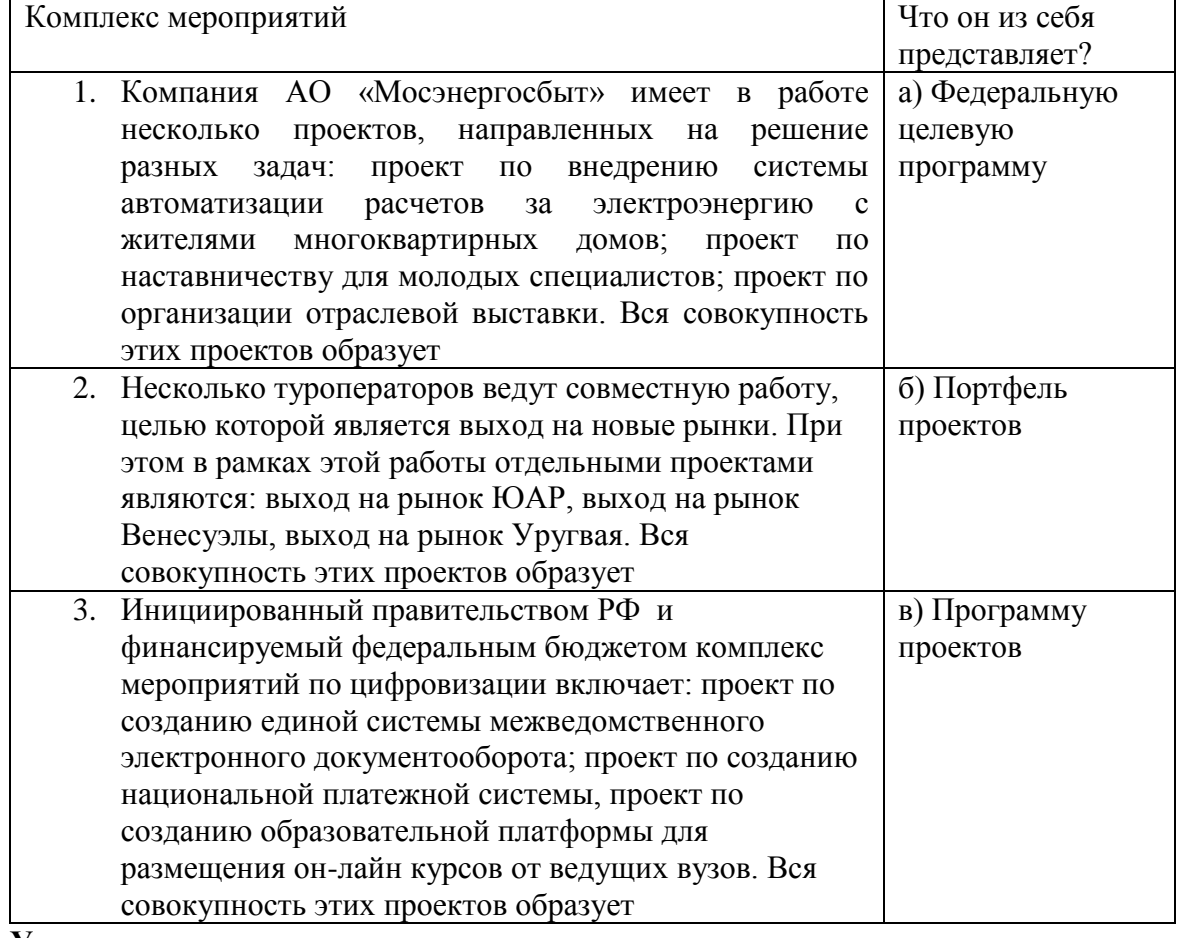

#### 45. **Установите соответствие между названием и определением**

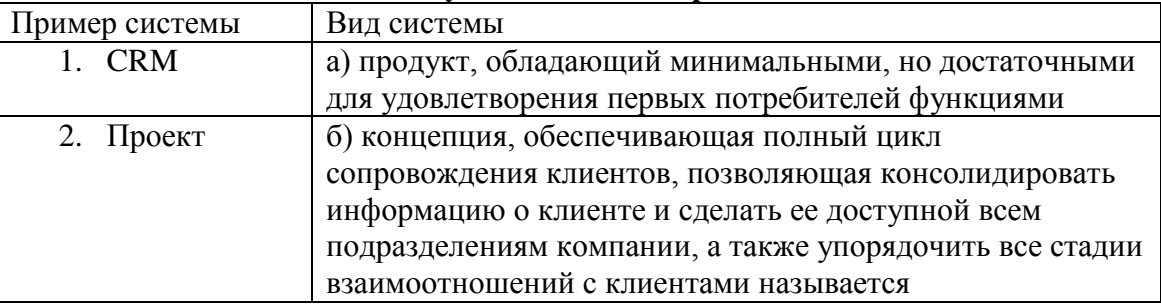

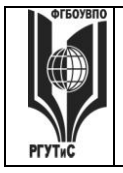

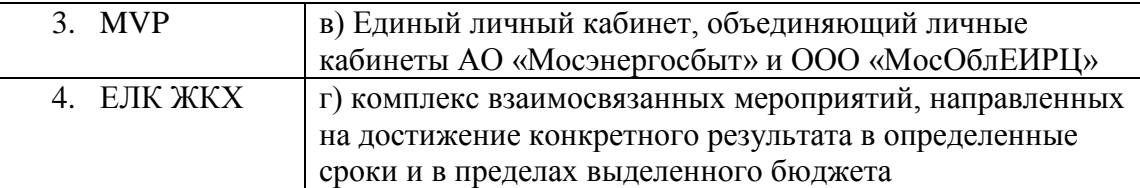

46. Премия сотрудника зависит от количества отработанных дней. Премия выплачивается в размере 80% от оклада, если сотрудник отработал 19 и более дней. В противном случае, премия составляет 50% оклада.

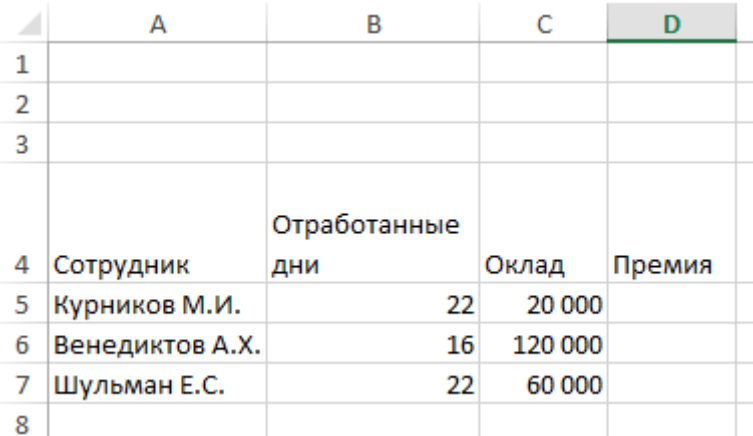

Какая формула для расчета премии в ячейке D5 будет корректна a)  $=C5*80$ 

б) ЕСЛИ(В5>=19;С5\*0,8;ИНАЧЕ С5\*0,5)

в) = ЕСЛИ(B5>=19;C5\*0,8;C5\*0,5)

 $r$ ) = 16 000

47. По условию проходной бал для зачисления студена больше или равен 13, при этом по математике он должен получить 4 или 5.

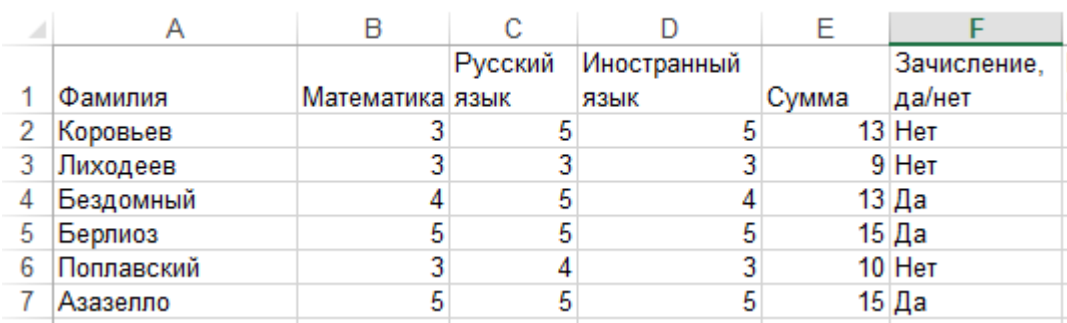

Какая формула для решения о зачислении в ячейке F2 будет корректна  $a) = \langle A H e T \rangle$ 

б) =ЕСЛИ(И(B2>3; E2>=13);"Да";"Нет")

в) ЕСЛИ(И(B2>4; E2>=13);"Да";"Нет")

 $r$ ) =  $H(B2>3; E2>=13);$ "Да")

48. По условию Торговый склад производит уценку хранящейся продукции. Если продукция хранится на складе дольше 10 месяцев, то она уценивается в 2 раза, а если срок хранения превышает 6 месяцев, но не достигает 10 месяцев, то в 1,5 раза. Если товар хранится на складе менее 6 месяцев – цена остается неизменной

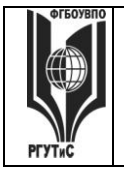

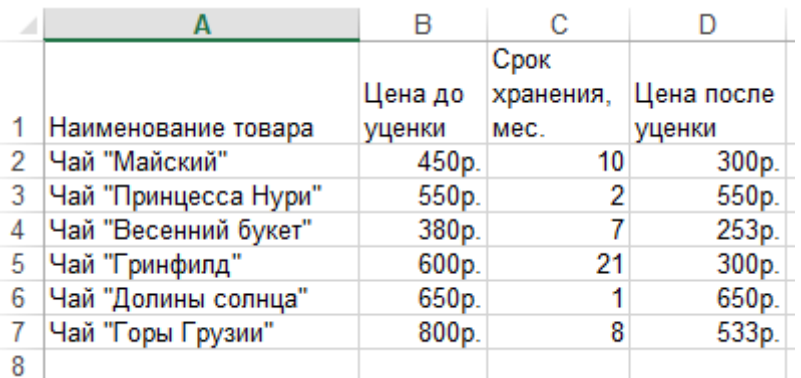

Какая формула для расчета цены товара в ячейке D2 будет корректна a) = ЕСЛИ(C2>6;ЕСЛИ(C2<=10;B2/1,5;B2/2);B2)  $(6) = 300$ 

в) ЕСЛИ(C2<6;ЕСЛИ(C2<=10;B2/1,5;B2/2))

г) =ЕСЛИ (С2>=10;B2=300)

49. Торговый склад производит уценку хранящейся продукции. Если продукция хранится на складе дольше 10 месяцев, то она уценивается в 2 раза, а если срок хранения превышает 6 месяцев, но не достигает 10 месяцев, то в 1,5 раза.

Сформируйте ведомость уценки товара в Excel, которая включает следующие столбцы: Наименование товара (формат ячеек – общий), Цена товара до уценки (формат ячеек – денежный), Срок хранения, мес. (формат ячеек – общий), Цена товара после уценки (формат ячеек – денежный).

Рассчитайте значения в столбце Цена товара после уценки, используя логическое условие ЕСЛИ

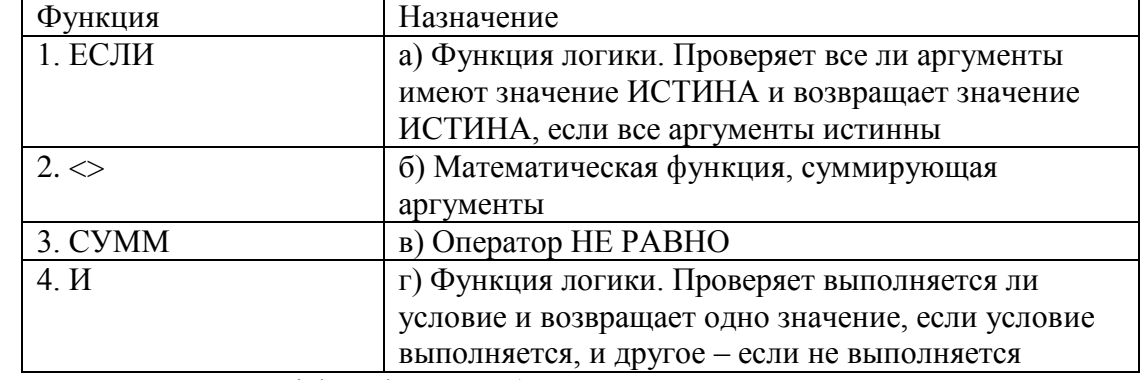

#### 50. **Установите соответствие между функцией MS Excel и ее назначением**

51. Запустите систему Quick Sales Free (или зарегистрируйтесь в системе Битрикс 24.CRM).

Ваша компания приняла участие в профессиональной выставке. По итогам посещения выставочного стенда вашей компании к вам обратился клиент.

Заполните информацию о клиенте. Продемонстрируйте все этапы ведения сделки и завершите ее успехом.

52. Запустите систему Quick Sales Free (или зарегистрируйтесь в системе Битрикс 24.CRM).

Ваша компания приняла участие в профессиональной выставке. По итогам посещения выставочного стенда вашей компании к вам обратился клиент.

Заполните информацию о клиенте. Продемонстрируйте все этапы ведения сделки и

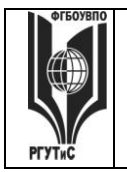

## **ТУРИЗМА И СЕРВИСА»**

завершите ее отказом.

53. Запустите систему Quick Sales Free (или зарегистрируйтесь в системе Битрикс 24.CRM).

Сформируйте каталог товаров/услуг предлагаемых вашей компанией. (Достаточно 3-4 товаров)

54. Запустите систему Quick Sales Free (или зарегистрируйтесь в системе Битрикс 24.CRM).

Сформируйте базу клиентов вашей компании. (Достаточно 2-3 клиетов)

55. Запустите систему Quick Sales Free (или зарегистрируйтесь в системе Битрикс 24.CRM).

Сформируйте ведение полного цикла сделки для клиента. Сделка должна завершиться покупкой. Для системы Quick Sales Free определить динамику (диаграмма - график) и структуру объемов сбыта разных групп товаров в текущем году (помесячно). Использовать модуль Отчеты

Для системы Битрикс 24.CRM постройте воронку продаж

- 56. Вы работаете в отделе кадров управляющей компании «Наш дом». Используя систему MS Project сформировать проект по проведению обучающего мероприятия для сотрудников УК. Проект должен содержать не менее двух фаз, в каждой фазе не менее 4 задач, на проект должны быть назначены трудовые ресурсы.
- 57. Вы работаете директором управляющей компании «Домашняя сказка». В связи с приближающимся новым годом необходимо организовать праздник для жителей МКД. Используя систему MS Project сформируйте проект по организации и проведению этого мероприятия. Проект должен содержать не менее двух фаз, в каждой фазе не менее 4 задач, на проект должны быть назначены трудовые ресурсы.
- 58. Вы работаете в ИТ-отделе риэлтерской компании. Предложить комплекс мероприятий по организации обучения сотрудников работе в CRM-системе.. Используя систему MS Project создайте проект, который должен содержать не менее двух фаз, в каждой фазе не менее 4 задач, на проект должны быть назначены трудовые ресурсы.
- 59. Вы работаете в отделе кадров «Мосводоканала». Используя систему MS Project сформируйте проект по проведению мероприятия по концепции «творческий тимбилдинг» для сотрудников. Проект должен содержать не менее двух фаз, в каждой фазе не менее 4 задач, на проект должны быть назначены трудовые ресурсы.
- 60. Вы решили открыть в вашем городе кото-кафе. Используя систему MS Project сформируйте проект по открытию заведения. Проект должен содержать не менее двух фаз, в каждой фазе не менее 4 задач, на проект должны быть назначены трудовые ресурсы.
- 61. Вы работаете в ИТ-департаменте управляющей компании. Используя систему MS Project предложите комплекс мероприятий по закупке и внедрению в работу УК системы автоматизации деятельности сотрудников. Проект должен содержать не менее двух фаз, в каждой фазе не менее 4 задач, на проект должны быть назначены трудовые ресурсы.
- 62. Вы работаете директором управляющей компании «Слезы березы». В связи с приближающейся масленицей нужно организовать праздник для жителей МКД.

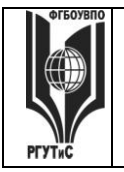

Используя систему MS Project сформируйте проект по организации и проведению этого мероприятия. Проект должен содержать не менее двух фаз, в каждой фазе не менее 4 задач, на проект должны быть назначены трудовые ресурсы.

- 63. Вы работаете в отделе кадров компании «Мосэнергосбыт». Используя систему MS Project сформируйте проект по организации найма и обучения сотрудников. Проект должен содержать не менее двух фаз, в каждой фазе не менее 4 задач, на проект должны быть назначены трудовые ресурсы.
- 64. Вы работаете в отделе снабжения компании «Эко-отходы», занимающейся утилизацией мусора. Используя систему MS Project предложить проект по закупке линии сортировки отходов. Проект должен содержать не менее двух фаз, в каждой фазе не менее 4 задач, на проект должны быть назначены трудовые ресурсы, должен быть подсчитан бюджет проекта.
- 65. Вы работаете в отделе снабжения компании «Мосэнерго». Используя систему MS Project сформируйте проект по закупке и пуско-наладочным работам оборудования. Проект должен содержать не менее двух фаз, в каждой фазе не менее 4 задач, на проект должны быть назначены трудовые ресурсы.
- 66. Используя MS Word сформируйте документ с автоматически собираемым оглавлением.
- 67. Используя MS Word сформируйте документ, в котором есть гиперссылки на внешние источники
- 68. Используя MS Word сформируйте документ с в котором у вас идет автоматическая нумерация рисунков и ссылок на эти рисунки из текста документа
- 69. Используя MS Word сформируйте документ, в котором есть сноски внизу страницы
- 70. Используя MS Word сформируйте документ с в котором у вас идет автоматическая нумерация таблиц и ссылок на эти таблицы из текста документа
- 71. В таблице отражено прохождение обучения сотрудников сервисной компании с учетом теории и практики. При этом, если сотрудник набрал больше пяти баллов за теорию, и больше пяти за практику – то обучение пройдено. В противном случае нет

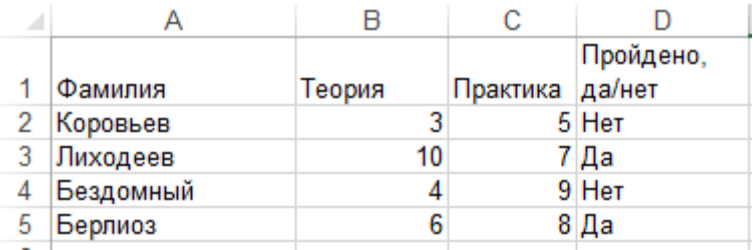

Какая формула для решения о зачислении в ячейке D2 будет корректна  $a) = \langle \text{H} \text{er} \rangle$ 

б) =ЕСЛИ(И(B2>5; C2>5);"Да";"Нет") в) ЕСЛИ(И(B2>5; C2>=6);"Да";"Нет")  $r$ ) =  $H(B2>5; C2>5)$ ; "Да")

- 72. Вы являетесь офис-менеджером риэлтерской компании. Используя систему Asana <https://asana.com/ru> сформируйте список задач на неделю. Задач должно быть не меньше пяти, не менее трех задач должны иметь подзадачи. К каким-то задачам прикрепите сопроводительный документ (файл Word, презентацию)
- 73. Вы являетесь менеджером по снабжению ресурсоснабжающей организации. Используя систему Asana<https://asana.com/ru> сформируйте список задач на неделю.

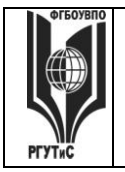

**\_\_\_\_\_\_\_\_** *Лист 48 из 39*

Задач должно быть не меньше пяти, не менее трех задач должны иметь подзадачи. К каким-то задачам прикрепите сопроводительный документ (файл Word, презентацию)

- 74. Вы являетесь директором управляющей компании. Используя систему Asana <https://asana.com/ru> сформируйте список задач на неделю. Задач должно быть не меньше пяти, не менее трех задач должны иметь подзадачи. К каким-то задачам прикрепите сопроводительный документ (файл Word, презентацию)
- 75. **Установите соответствие между названием и описанием**

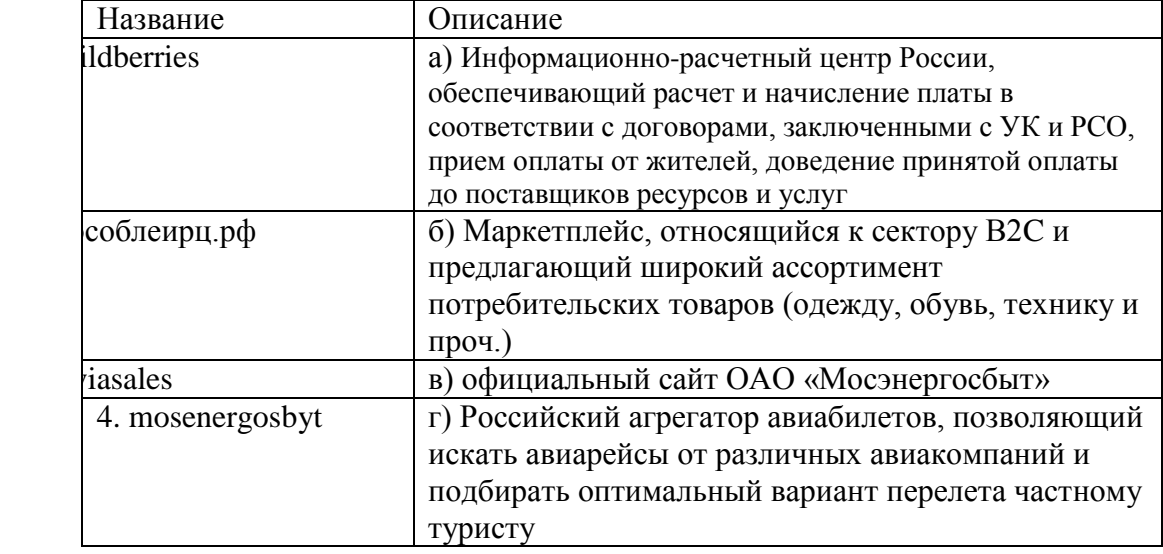

- 76. Концепция государственного управления, основанная на автоматизации совокупности управленческих процессов в масштабах страны и служащая снижению издержек социальных коммуникаций для каждого члена общества называется
- 77. Ограничение возможностей индивида (социальной группы) из-за отсутствия доступа к современным средствам коммуникации называется
- 78. 1С: Предприятие это
- 79. Совокупность методов, производственных процессов и программно-технических средств, интегрированных с целью сбора, обработки, хранения, распространения, отображения и использования информации – это
- 80. К какому из рынков электронной коммерции можно отнести услуги фрилансеров?

**Тестовые задания промежуточной аттестации для компетенции ОПК-14 Способен разрабатывать алгоритмы и компьютерные программы, пригодные для практического применения; в части индикаторов достижения компетенции:**

**1. Выберите верное определение термина информационная технология.** 

#### **Кол-во правильных ответов - 1**

1. Совокупность методов, производственных процессов и программнотехнических средств, интегрированных с целью сбора, обработки, хранения, распространения, отображения и использования информации;

© РГУТИС 2. Совокупность взаимосвязанных, взаимовлияющих друг на друга элементов,

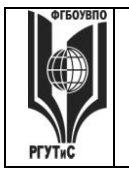

организованных в виде определённой целостности;

3. Взаимосвязанная совокупность средств, методов и персонала, используемых для хранения, обработки и выдачи информации в интересах достижения поставленной цели;

4. нет правильного ответа

**2. Концепция, обеспечивающая полный цикл сопровождения клиентов, позволяющая консолидировать информацию о клиенте и сделать ее доступной всем подразделениям компании, а также упорядочить все стадии взаимоотношений с клиентами называется** 

#### **Кол-во правильных ответов - 1**

- 1. CRM (Customer Relationship Management);
- 2. PMBOK (Project Management Body of Knowlidge);
- 3. MVP (Minimum Viable Product);
- 4. Лидогенерация.
- **3. К какому из перечисленных видов продаж относятся «холодные звонки»?**

#### **Кол-во правильных ответов - 1**

- 1. Прямые;
- 2. Регулярные;
- 3. Активные;
- 4. Пассивные;
- **4. 4. К какому из перечисленных видов относятся продажи, предполагающие активный диалог с клиентом, с целью выявления его потребностей и формирования коммерческого предложения на основе конкретных осознанных нужд и требований клиента?**

#### **Кол-во правильных ответов – 1**

- 1. Транзакционные;
- 2. Активные;
- 3. Непрямые;

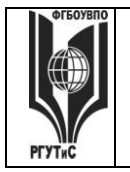

4. Консультационные.

## **5. Выполнение какого из перечисленных условий обязательно для CRMсистемы?**

#### **Кол-во правильных ответов – несколько**

- 1. Наличие единого хранилища с информацией о клиентах;
- 2. Возможность анализа информации о покупках клиентов;
- 3. Систематизация и упорядочение информации о клиентах;

4. Предоставление клиенту возможности участия в разработке продуктов/услуг компании.

**6. Выполнение какого из перечисленных условий НЕ обязательно для CRMсистемы?**

#### **Кол-во правильных ответов – один**

- 1. Наличие единого хранилища с информацией о клиентах;
- 2. Возможность анализа информации о покупках клиентов;
- 3. Систематизация и упорядочение информации о клиентах;

4. Предоставление клиенту возможности участия в разработке продуктов/услуг компании.

#### **7. Связь задачи проекта с ресурсами, необходимыми для ее выполнения это**

#### **Кол-во правильных ответов – один**

- 1. Веха;
- 2. Назначение;
- 3. Фаза (суммарная задача);
- 4. Лид.

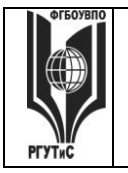

#### **8. Какой из перечисленных элементов НЕ включается в проектный треугольник?**

#### **Кол-во правильных ответов – 1**

- 1. Масштаб (scope);
- 2. Стоимость (cost);
- 3. Время (time);
- 4. Уникальность (originality).
- **9. Какой из перечисленных элементов включается в проектный треугольник?**

#### **Кол-во правильных ответов – несколько**

- 1. Масштаб (scope);
- 2. Стоимость (cost);
- 3. Время (time);
- 4. Уникальность (originality).
- **10. Координация выполнения различных задач и распределения различных ресурсов в рамках проекта для его выполнения в задуманном виде, в установленный срок, не выходя за рамки сметы называется**

#### **Кол-во правильных ответов – 1**

- 1. Проект;
- 2. Портфель проектов;.
- 3. Управление проектом;
- 4. Проектный треугольник.

#### **11. Информация – это**

#### **Кол-во правильных ответов – 1**

1. Данные, передающиеся по компьютерным сетям;

2. Сведения об окружающем мире, уменьшающие имеющуюся степень неопределённости, неполноты знаний;

3. Изложенные в учебнике/книге сведения;

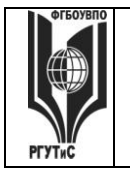

4. Новостной телеграм-канал

#### **12. Информационные ресурсы – это**

#### **Кол-во правильных ответов – 1**

1. Документы и массивы документов в информационной системе;

2. Сведения об окружающем мире, уменьшающие имеющуюся степень неопределённости, неполноты знаний;

3. Изложенные в учебнике/книге сведения;

4. Новостной канал в соцсетях

#### **13. Автоматизированная система управления «Единый информационнорасчетный центр» (ЕИРЦ) может обеспечивать**

#### **Кол-во правильных ответов – несколько**

1. Автоматизированное начисление платы за жилищные (коммунальные) услуги;

2. Возможность передачи жителями сведений о показаниях счетчиков за потребленные услуги (воды, света);

3. Расчет взносов на капитальный ремонт МКД (многоквартирных домов);

4. Прием от населения платежей за ЖКУ (жилищно-коммунальные услуги)

## **14. При введении в браузере доменного буквенного имени (например, mosenergosbyt.ru) оно преобразуется в нужный IP-адрес с помощью**

#### **Кол-во правильных ответов – 1**

- 1. CRM (Customer Relationship Management);
- 2. PMBOK (Project Management Body of Knowlidge);
- 3. MVP (Minimum Viable Product);
- 4. серверов DNS (Domain Name System).

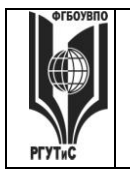

15. К какому сектору электронной коммерции можно отнести передачу жителями сведений о показаниях счетчиков за потребленные услуги (воды, света) и оплату услуг за ЖКХ через сервис «Единый информационно-расчетный центр» (ЕИРЦ)

Кол-во правильных ответов - 1

 $1.B2B;$ 

2. B2C:

 $3. B2G$ :

4. C<sub>2</sub>C<sub>2</sub>

#### Задания открытого типа (Практические/ситуационные задачи, вопросы и пр.)

1. Используя он-лайн версию системы Консультант Плюс, по адресу: http://www.consultant.ru/cons/cgi/online.cgi?req=home&utm\_csource=online&utm\_cm edium=button

С помощью карточки поиска найдите совместные приказы Минфина России и ФНС России за 2019-2021 г.г. включительно

- 2. При необходимости получить информацию правового характера корректнее всего будет воспользоваться справочно-правовой системой
- 3. Информационные ресурсы это
- 4. Справочно-правовые системы являются частным случаем:
- 5. Программный комплекс, включающий в себя массив правовой информации и программные инструменты, позволяющие работать с этим массивом это
- 6. При введении в браузере доменного буквенного имени (например, mosenergosbyt.ru) оно преобразуется в нужный IP-адрес с помощью:
- 7. К какому сектору электронной коммерции можно отнести передачу жителями сведений о показаниях счетчиков за потребленные услуги (воды, света) и оплату услуг за ЖКХ через сервис «Единый информационно-расчетный центр» (ЕИРЦ)

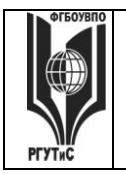

## *8. Формула в Microsoft Excel начинается со знака…*

- *9.* Как понимать сообщение # знач! при вычислении формулы?
- *10.* Что означает появление ####### в ячейке при выполнении расчетов?
- *11.* Чему равно значение в ячейке Е3, скопированное после проведения вычислений в ячейке Е1?

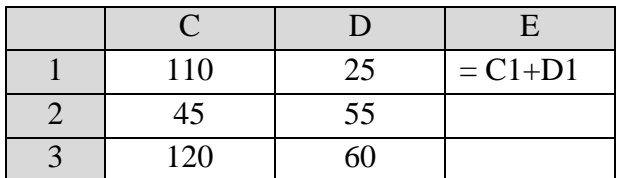

- *12.* Перенесите представленную таблицу в Microsoft Excel и определите:
	- итоговые суммы по каждому заказу
	- итог по всем трем заказам

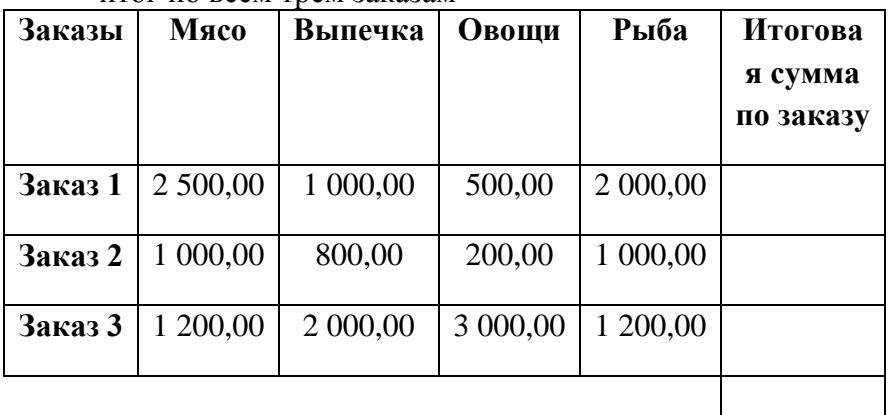

#### *13.* Постройте диаграмму для таблицы

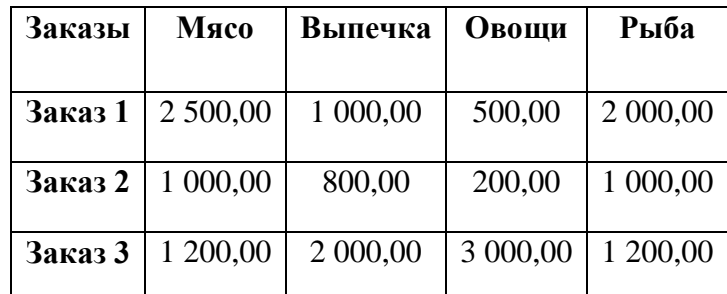

*14.* С помощью функции Excel объединить содержимое ячеек в двух соседних столбцах, как это сделано для первой строки, для всех остальных ячеек.

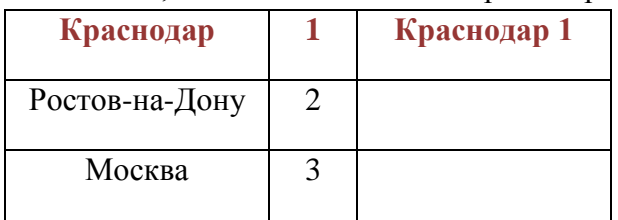

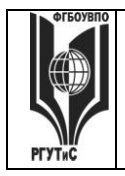

**\_\_\_\_\_\_\_\_**

## **ТУРИЗМА И СЕРВИСА»**

- Тверь 4 *15.* С помощью функции Excel расположить текст по столбцам так, чтобы фамилии и имена были в разных столбцах. Петров Иван Иванов Андрей Сидоров Юрий *16.* С помощью функции Excel найти минимальное значение в ряду чисел. 65 115 209 35 192
- 17. С помощью функции Excel определить какое количество детских садов было отгружено 20 марта.
	- Табл.1

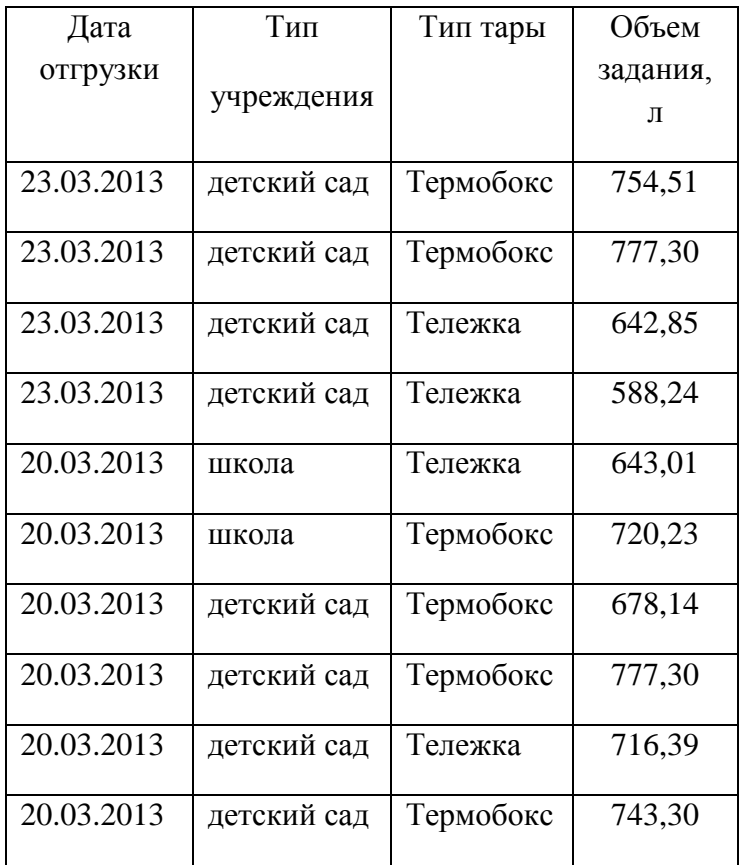

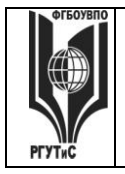

**РГУТИС \_\_\_\_\_\_\_\_**

*Лист 56 из 39*

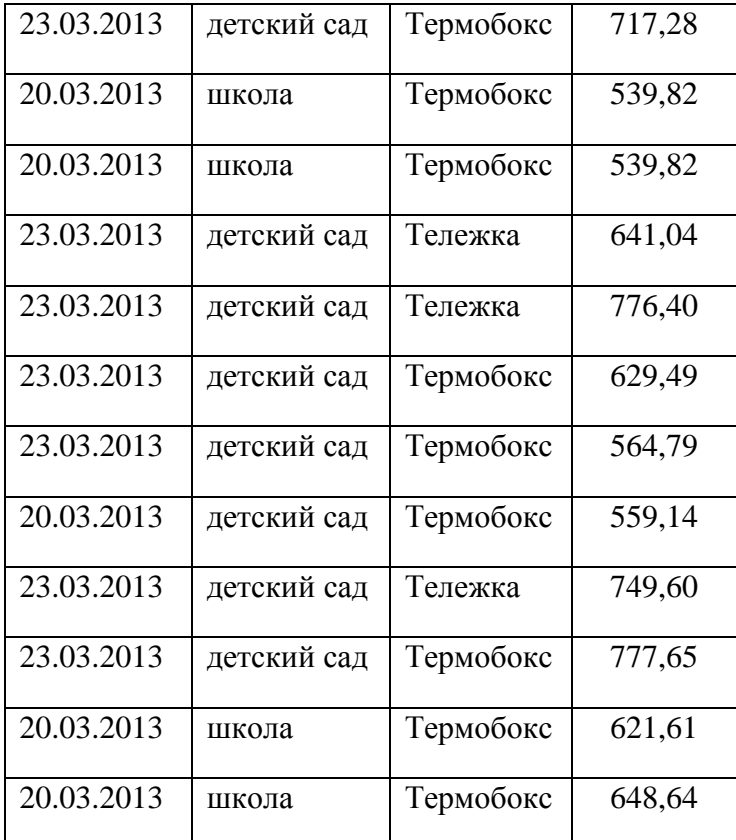

- 18. С помощью функции Excel определить сколько термобоксов было отгружено за смену 23 марта по Табл.1.
- 19. С помощью функции Excel найти среднее значение объема задания для тары Тележка за смену 20 марта по Табл.1.
- 20. С помощью функции Excel определить какое количество тары (по типам) было перевезено автомобилем у120уу20 по Табл.2.

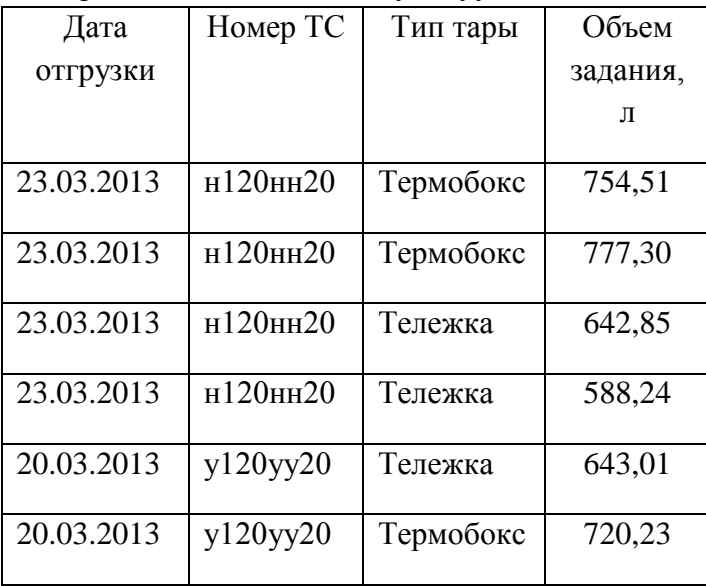

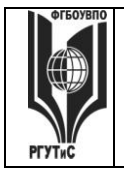

Aucm 57 us 39

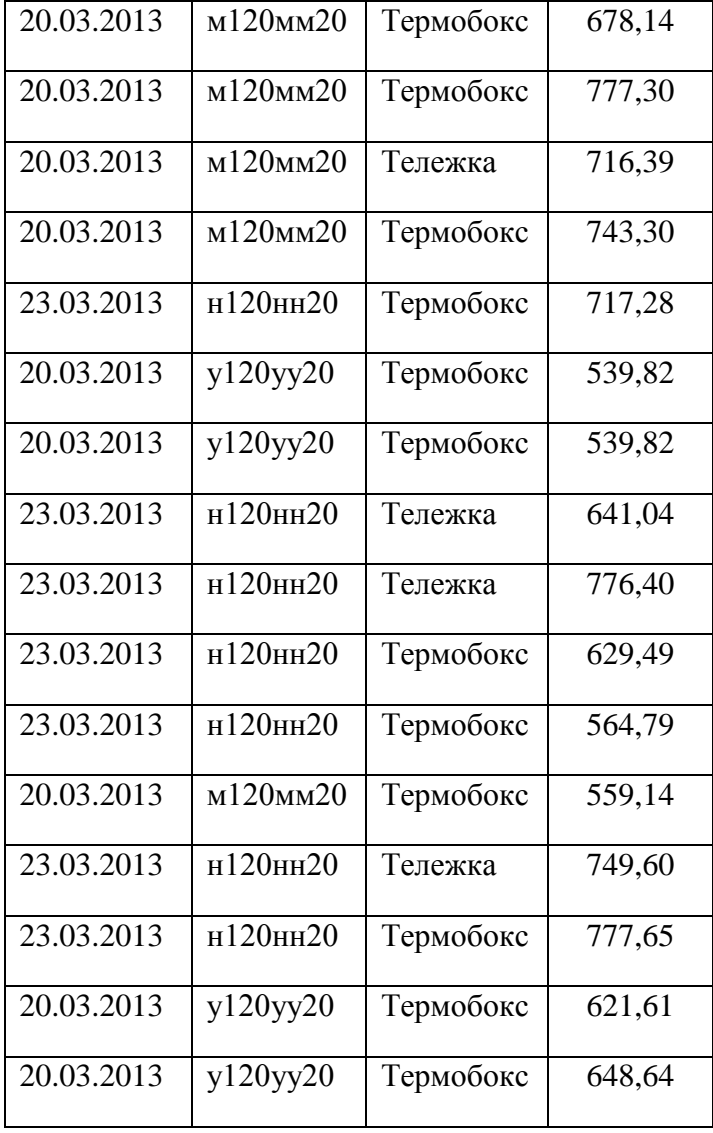

21. С помощью функции Excel в таблицу 1 проставьте названия городов из таблицы 2 в соответствии с кодами городов, а также стоимость по каждой строке.

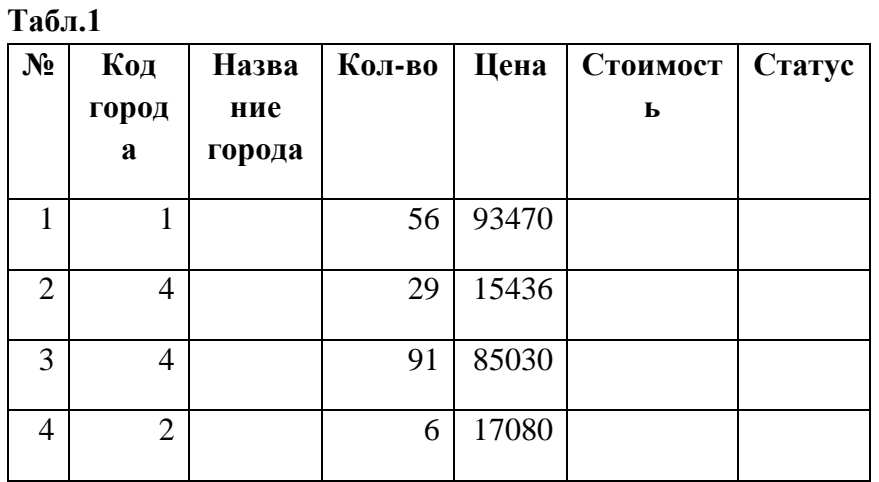

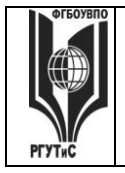

#### **\_\_\_\_\_\_\_\_** *Лист 58 из 39*

## **ТУРИЗМА И СЕРВИСА»**

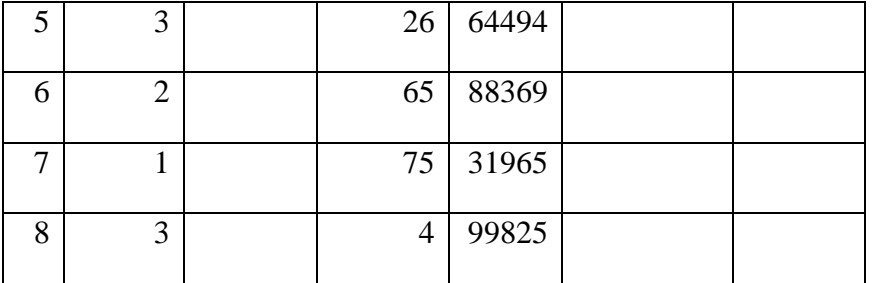

#### **Табл. 2.**

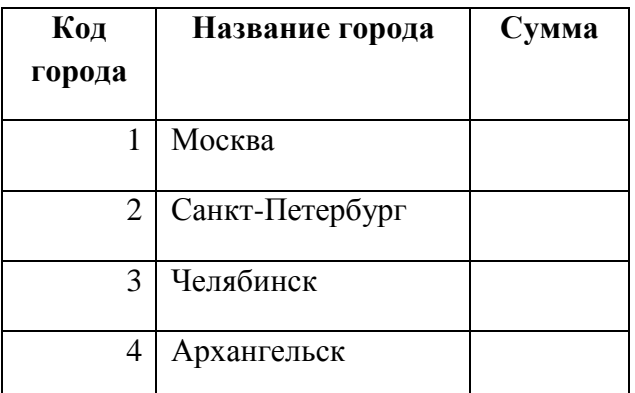

- 22. С помощью функции Excel в таблице 1 из задания 21 определите стоимость по каждой строке.
- 23. С помощью функции Excel в таблице 2 посчитайте суммы по каждому городу из таблицы 1 (задание 21).
- 24. С помощью функции Excel проставьте в таблице 1 (задание 21) статус каждой строки из таблицы 3 в зависимости от стоимости.

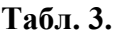

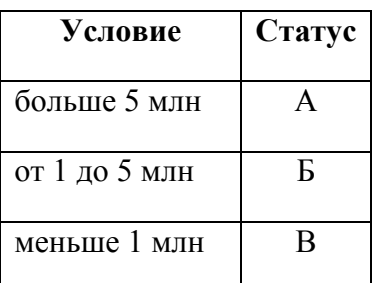

- 25. С помощью какой функции можно задать округление числа в ячейке Excel? Продемонстрируйте.
- 26. Визуализация презентации придерживается правила:
- 27. Чтобы сделать содержание (оглавление) в документе Word, необходимо выполнить ряд следующих действий…. Продемонстрируйте.
- 28. С чего необходимо начинать работу над презентацией:
- 29. Microsoft Project это...:

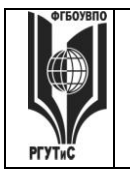

- 30. Независимо от того, разрабатывается ли детальный финансовый план или производится предварительный экспресс-анализ проекта, необходимо в первую очередь ввести следующие исходные данные:
- 31. Чтобы быстро вставить скопированный элемент, какой комбинацией клавиш следует воспользоваться? Продемонстрируйте.
- 32. Чтобы выделить весь текст документа надо воспользоваться комбинацией клавиш....
- 33. Бизнес-процессом называется:
- 34. Принцип «10/20/30», использующийся для создания оптимальной презентации, означает, что:
- 35. Словарь, собрание сведений, свод, полномерно охватывающие понятия, определения и термины специальной области знаний или сферы деятельности, со связью слов друг с другом - это ...
- 36. Организационно-технологический комплекс методических. технических. программных и информационных средств, направленный на поддержку и повышение эффективности процессов управления проектом - это
- 37. Для создания функциональной модели, отображающей структуру и функции системы, а также потоки информации и материальных объектов, связывающие эти функции используется:
- 38. Что такое «точка зрения» в стандарте IDEF0?
- 39. Модель IDEF0 описывает ...
- 40. Укажите информационные технологии, которые можно отнести к базовым:
- 41. Колонтитул это:
- 42. Чтобы в текстовый документ вставить ссылку, нужно перейти по следующим вкладкам... Продемонстрируйте.
- 43. Что такое ERP система?

44. Какую клавишу нужно удерживать при копировании разных элементов текста © РГУТИС

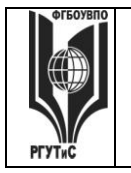

одного документа?

- 45. Что позволяет сделать наложенный на текстовый документ водяной знак? Продемонстрируйте.
- 46. Как происходит вставка гиперссылки в текстовом редакторе Word? Продемонстрируйте.
- 47. Совокупность методов, производственных процессов и программно-технических средств, интегрированных с целью сбора, обработки, хранения, распространения, отображения и использования информации
- 48. Концепция, обеспечивающая полный цикл сопровождения клиентов, позволяющая консолидировать информацию о клиенте и сделать ее доступной всем подразделениям компании, а также упорядочить все стадии взаимоотношений с клиентами называется
- 49. К какому из видов продаж относятся «холодные звонки»?
- 50. К какому из видов относятся продажи, предполагающие активный диалог с клиентом, с целью выявления его потребностей и формирования коммерческого предложения на основе конкретных осознанных нужд и требований клиента?
- 51. Обязательно ли наличие единого хранилища с информацией о клиентах для CRMсистемы?
- 52. Обязательна ли возможность анализа информации о покупках клиентов для CRMсистемы?
- 53. Обязательно ли предоставление клиенту возможности участия в разработке продуктов/услуг компании для CRM-системы?
- 54. Обязательна ли систематизация и упорядочение информации о клиентах для CRMсистемы?
- 55. Связь задачи проекта с ресурсами, необходимыми для ее выполнения это
- 56. Включается ли в проектный треугольник масштаб (scope)?
- 57. Включается ли в проектный треугольник стоимость (cost)?
- 58. Включается ли в проектный треугольник уникальность (originality)?
- 59. Включается ли в проектный треугольник время (time)?
- 60. Координация выполнения различных задач и распределения различных ресурсов в рамках проекта для его выполнения в задуманном виде, в установленный срок, не выходя за рамки сметы называется
- 61. Концепция, покрывающая любые формы деловых операций, проводимых электронным способом с использованием телекоммуникационных сетей и электронных финансово-экономических инструментов называется
- 62. Концепция представления информации в виде связанных деревьев с использованием визуализации и эмфаз, предназначенная для обучения, планирования, проведения мозговых штурмов называется
- 63. Концепция государственного управления, основанная на автоматизации совокупности управленческих процессов в масштабах страны и служащая снижению издержек социальных коммуникаций для каждого члена общества

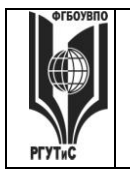

называется

- 64. Выберите наиболее полную характеристику того, что собой представляет 1С: Предприятие?
- 65. Какой закон регламентирует порядок осуществления закупок товаров, работ и услуг для обеспечения государственных и муниципальных нужд на территории РФ?
- 66. Как называется процесс создания собственной программы в 1С:Предпритие 8.x ?
- 67. Существует ли текстовая методика описания бизнес-процессов?
- 68. Существует ли графическая методика описания бизнес-процессов?
- 69. Существует ли эвристическая методика описания бизнес-процессов?
- 70. Существует ли табличная методика описания бизнес-процессов?
- 71. К каким видам информационных систем относится MS Project?

**8. Перечень основной и дополнительной учебной литературы; перечень ресурсов информационно-телекоммуникационной сети «Интернет», перечень информационных технологий, используемых при осуществлении образовательного процесса по дисциплине (модулю), включая перечень программного обеспечения и информационных справочных систем ( при необходимости)**

#### **8.1. Основная литература**

6. Спиридонов О. В. Работа в Microsoft Word 2007. М.: НОУ «ИНТУИТ». 2008. Режим доступа: [https://intuit.ru/goods\\_store/ebooks/8352](https://intuit.ru/goods_store/ebooks/8352)

7. Пащенко И. Word 2007. Шаг за шагом. – Эксмо, 2008. Режим доступа: [http://scahi.org/download/word\\_%202007.pdf](http://scahi.org/download/word_%202007.pdf)

8. Спиридонов О. В. Работа в Microsoft Excel 2007. М.: НОУ «ИНТУИТ». 2008. Режим доступа: [http://www.intuit.ru/goods\\_store/ebooks/8356](http://www.intuit.ru/goods_store/ebooks/8356)

9. Бройдо В. Л., Ильина О. П. Вычислительные системы, сети и телекоммуникации: Учебник для вузов. 4-е изд. – СПб: Питер, 2011.-560 с.: ил. Режим доступа:<https://znanium.com/catalog/document?id=391760>

10. Дейт К. Дж. Введение в системы баз данных = Introduction to Database Systems. — 8-е изд. — М.: Вильямс, 2005. — 1328 с.

#### **8.2. Дополнительная литература**

6. Бройдо В. Л., Ильина О. П. – Архитектура ЭВМ и систем: Учебник для вузов. 2-е изд. – СПб: Питер, 2021.-720 с.: ил.

Режим доступа:<https://znanium.com/catalog/document?id=391758>

7. Баринова Е.А. Подготовка и редактирование документов в MS Word: учебное пособие – М.: КУРС: ИНФРА-М, 2021.

Режим доступа: <https://znanium.com/read?id=375784>

8. Дадян Э.Г. Конфигурирование и моделированиев системе «1С Предприятие»: учебник – М. Вузовский учебник: ИНФРА-МЮ, 2021. Режим доступа:<https://znanium.com/read?id=360385>

9. М.Г. Радченко, Е.Ю. Хрусталева. 1С:Предприятие 8.2 Практическое пособие разработчика. Примеры и типовые приемы. М.: ООО «1СПаблишинг», 2009.-874с

10. [http://citforum.ru](http://citforum.ru/) Библиотека on-line.

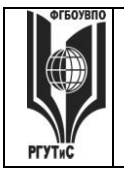

Дрождин В. В., Володин А. М. Методы физической организации данных, поддерживаемые существующими системами управления данных // Известия ПГУ им. В.Г. Белинского. 2008. №12. URL: [http://cyberleninka.ru/article/n/metody](http://cyberleninka.ru/article/n/metody-fizicheskoy-organizatsii-dannyh-podderzhivaemye-suschestvuyuschimi-sistemami-upravleniya-dannyh)[fizicheskoy-organizatsii-dannyh-podderzhivaemye-suschestvuyuschimi-sistemami](http://cyberleninka.ru/article/n/metody-fizicheskoy-organizatsii-dannyh-podderzhivaemye-suschestvuyuschimi-sistemami-upravleniya-dannyh)[upravleniya-dannyh](http://cyberleninka.ru/article/n/metody-fizicheskoy-organizatsii-dannyh-podderzhivaemye-suschestvuyuschimi-sistemami-upravleniya-dannyh) 

#### **8.3. Перечень ресурсов информационно-телекоммуникационной сети «Интернет»**

- 1. [http://www.znanium.com](http://www.znanium.com/) Электронно-библиотечная система
- 2. [https://www.book.ru](https://www.book.ru/) Электронно-библиотечная система
- 3. [http://www.tutorialspoint.com](http://www.tutorialspoint.com/) Портал легкого простого обучения.
- 4. [http://www.intuit.ru](http://www.intuit.ru/) Национальный открытый университет.

## **8.4. Перечень программного обеспечения, современных профессиональных баз данных и информационных справочных систем**

- 1. Microsoft Windows
- 2. Microsoft Office с Access
- 3. Microsoft Excel
- 4. 1C: Предприятие 8.3
- 5. Справочная правовая система (СПС) КонсультантПлюс. Режим доступа: <https://www.consultant.ru/>
- 6. Научная электронная библиотека E-library (информационно-справочная система). Режим доступа: http://www.e-library.ru/
- 7. Электронно-библиотечная система ZNANIUM. Режим доступа: https://znanium.com/
- 8. Электронно-библиотечная система BOOK.ru. Режим доступа: https://book.ru/
- 9. Единая коллекция цифровых образовательных ресурсов. Режим доступа: http://school-collection.edu.ru/

#### **9. Методические указания для обучающихся по освоению дисциплины (модуля)**

Процесс изучения дисциплины предусматривает контактную (работа на лекциях и практических занятиях) и самостоятельную (самоподготовка к лекциям и практическим занятиям) работу обучающегося.

Формы контактной работы:

- мультимедийные лекции;

- практические работы (формат практической работы предполагает демонстрацию навыков владения информационной технологией);

Применяющийся формат практических занятий способствуют более глубокому пониманию теоретического материала учебного курса, а также развитию, формированию и становлению различных уровней составляющих профессиональной компетентности студентов.

Целью самостоятельной (внеаудиторной) работы обучающихся является обучение навыкам работы с научно-теоретической, периодической, научно-технической литературой и технической документацией, необходимыми для углубленного изучения данной дисциплины, а также развитие у них устойчивых способностей к самостоятельному изучению и изложению полученной информации.

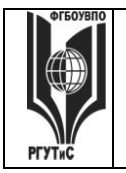

Основными задачами самостоятельной работы обучающихся являются:

- овладение фундаментальными знаниями;
- наработка профессиональных навыков;
- приобретение опыта творческой и исследовательской деятельности;
- развитие творческой инициативы, самостоятельности и ответственности студентов.

Самостоятельная работа является обязательной для каждого обучающегося. Формы самостоятельной работы:

- изучение научной и научно-методической базы для углубления понимания изучаемых вопросов;
- систематизация знаний и закрепление умений, полученных в ходе аудиторной работы;
- подготовка к демонстрации навыков владения информационными технологиями;
- подготовка к защите проектов.

Перечень тем самостоятельной работы студентов по подготовке к лекционным и практическим занятиям соответствует тематическому плану рабочей программы дисциплины.

## **10. Материально-техническая база, необходимая для осуществления образовательного процесса по дисциплине (модулю):**

Учебные занятия по дисциплине «Информационное обеспечение профессиональной деятельности» проводятся в следующих оборудованных учебных кабинетах:

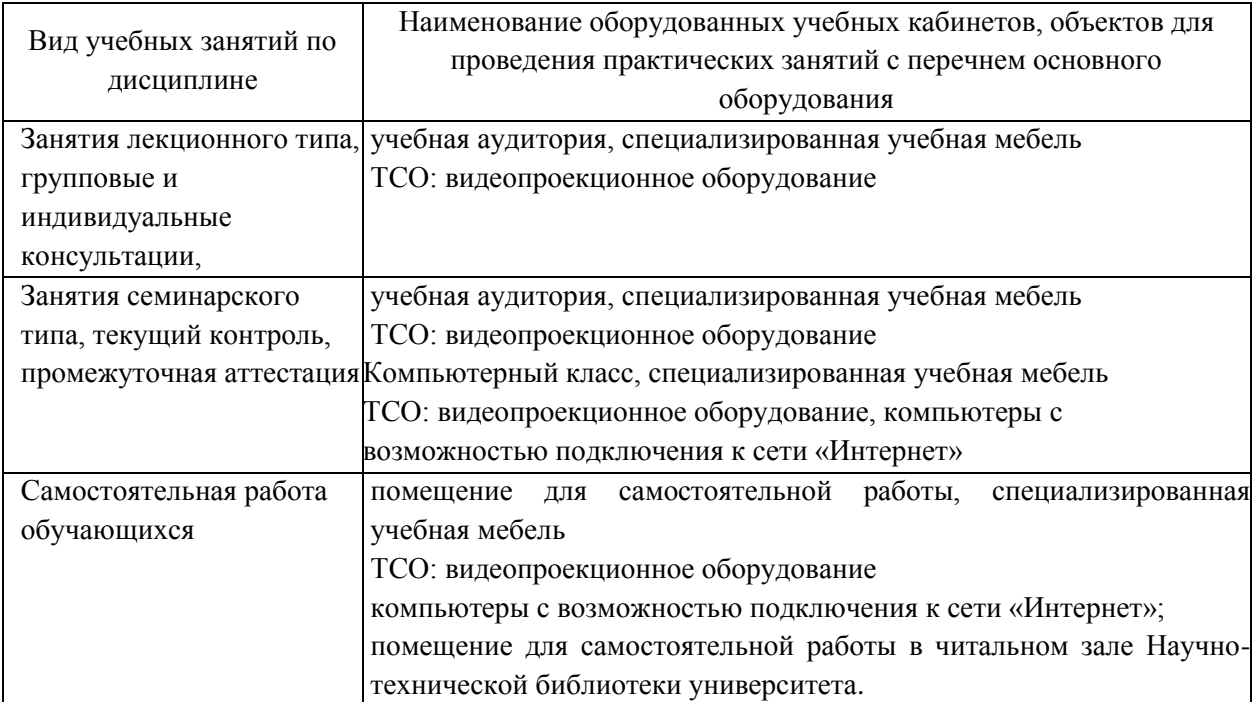